# Politechnika Krakowska im. Tadeusza Kościuszki

# KARTA PRZEDMIOTU

obowiązuje studentów rozpoczynających studia w roku akademickim 2018/2019

Wydział Inżynierii Lądowej

Kierunek studiów: Budownictwo Profil: Ogólnoakademicki Profil: Ogólnoakademicki Profil: Ogólnoakademicki

Forma sudiów: niestacjonarne **Kod kierunku: BUD** 

Stopień studiów: II

Specjalności: Budowlane obiekty inteligentne

### 1 Informacje o przedmiocie

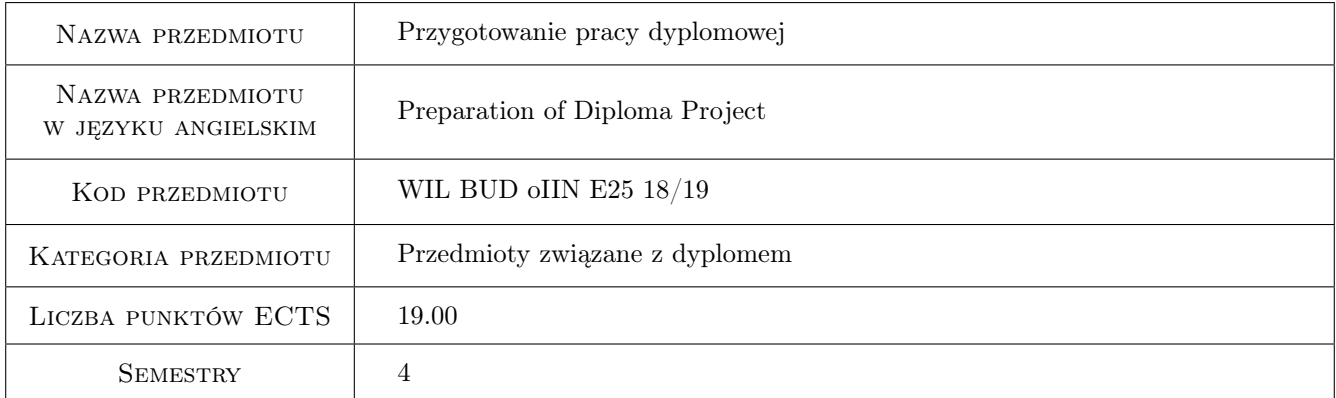

### 2 Liczba godzin

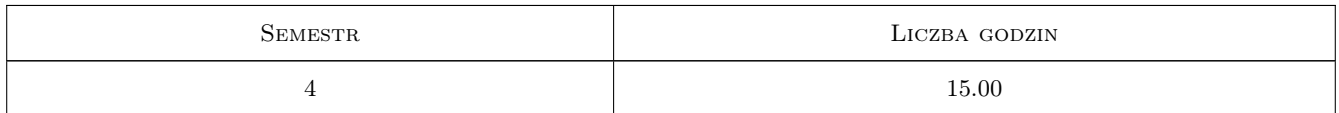

### 3 Cele przedmiotu

- Cel 1 Uzyskanie wiedzy z zagadnień budowlanych obiektów inteligentnych do opracowania pracy typu studialnego lub projektowego.
- Cel 2 Nabycie umiejętności wykorzystania piśmiennictwa technicznego, norm oraz zasobów internetowych do realizacji opracowania typu studialnego lub projektowego.
- Cel 3 Nabycie umiejętności wykorzystania technik i programów komputerowych do realizacji opracowania typu studialnego lub projektowego.

### 4 Wymagania wstępne w zakresie wiedzy, umiejętności i innych **KOMPETENCJI**

1 Zgodne z kwalifikacjami absolwenta studiów II stopnia okresślonymi w standardach nauczania.

### 5 Efekty kształcenia

- EK1 Wiedza Student posiada wiedzę z zakresu budowlanych obiektów inteligentnych: sterowania konstrukcją, systemami bezpieczeństwa konstrukcji i systemami komfortu, niezbędna do realizacji opracowania typu studialnego lub projektowego będącego tematem pracy dyplomowej.
- EK2 Umiejętności Student potrafi wykorzystać piśmiennictwo techniczne, normy oraz zasoby internetowe niezbędne do realizacji opracowania typu studialnego lub projektowego będącego tematem pracy dyplomowej.
- EK3 Umiejętności Student potrafi wykorzystać techniki i programy komputerowe niezbędne do realizacji opracowania typu studialnego lub projektowego będącego tematem pracy dyplomowej.
- EK4 Kompetencje społeczne Student jest świadomy odpowiedzialności za rzetelność uzyskanych wyników swoich prac i ich interpretacje.

### 6 Treści programowe

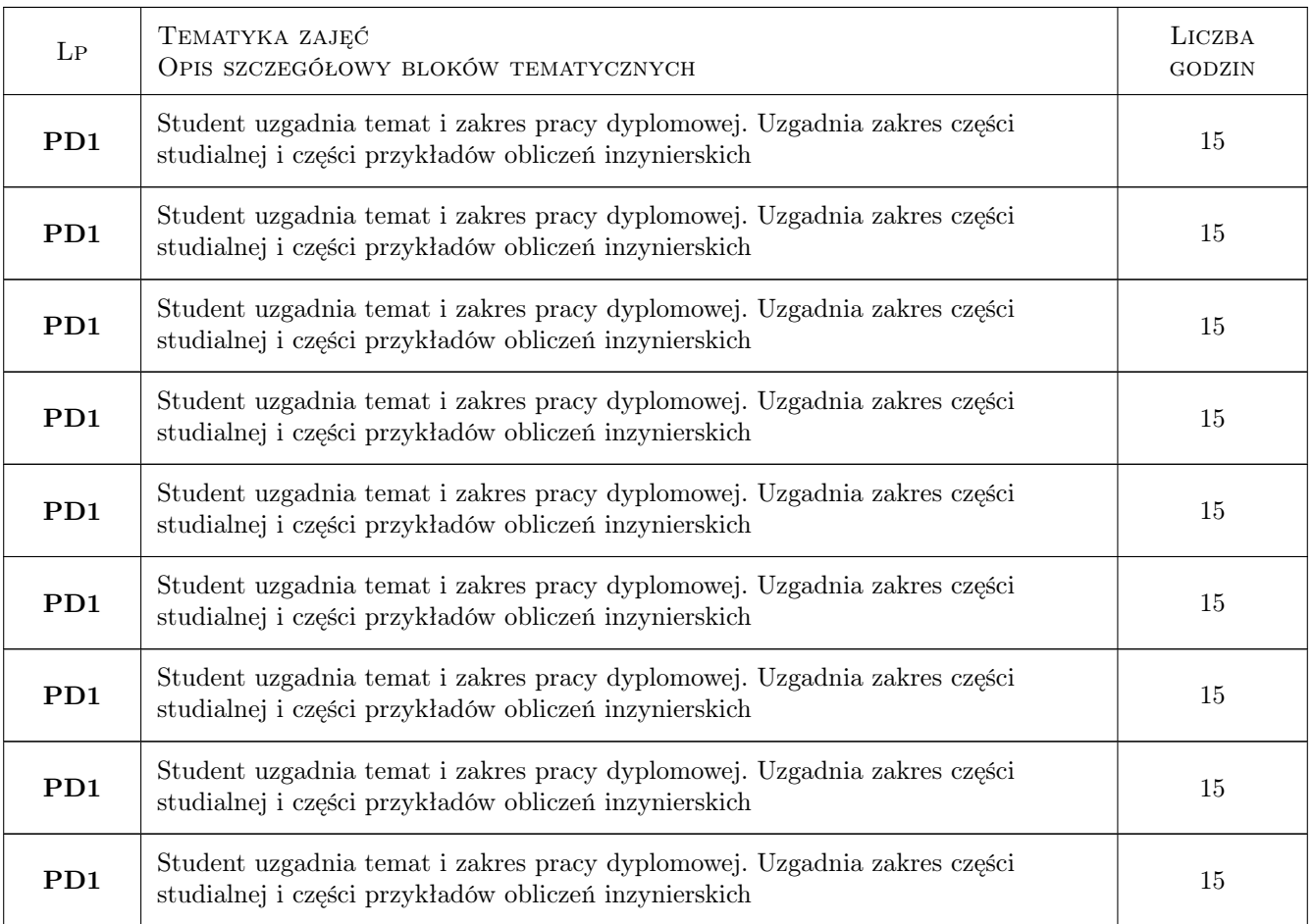

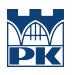

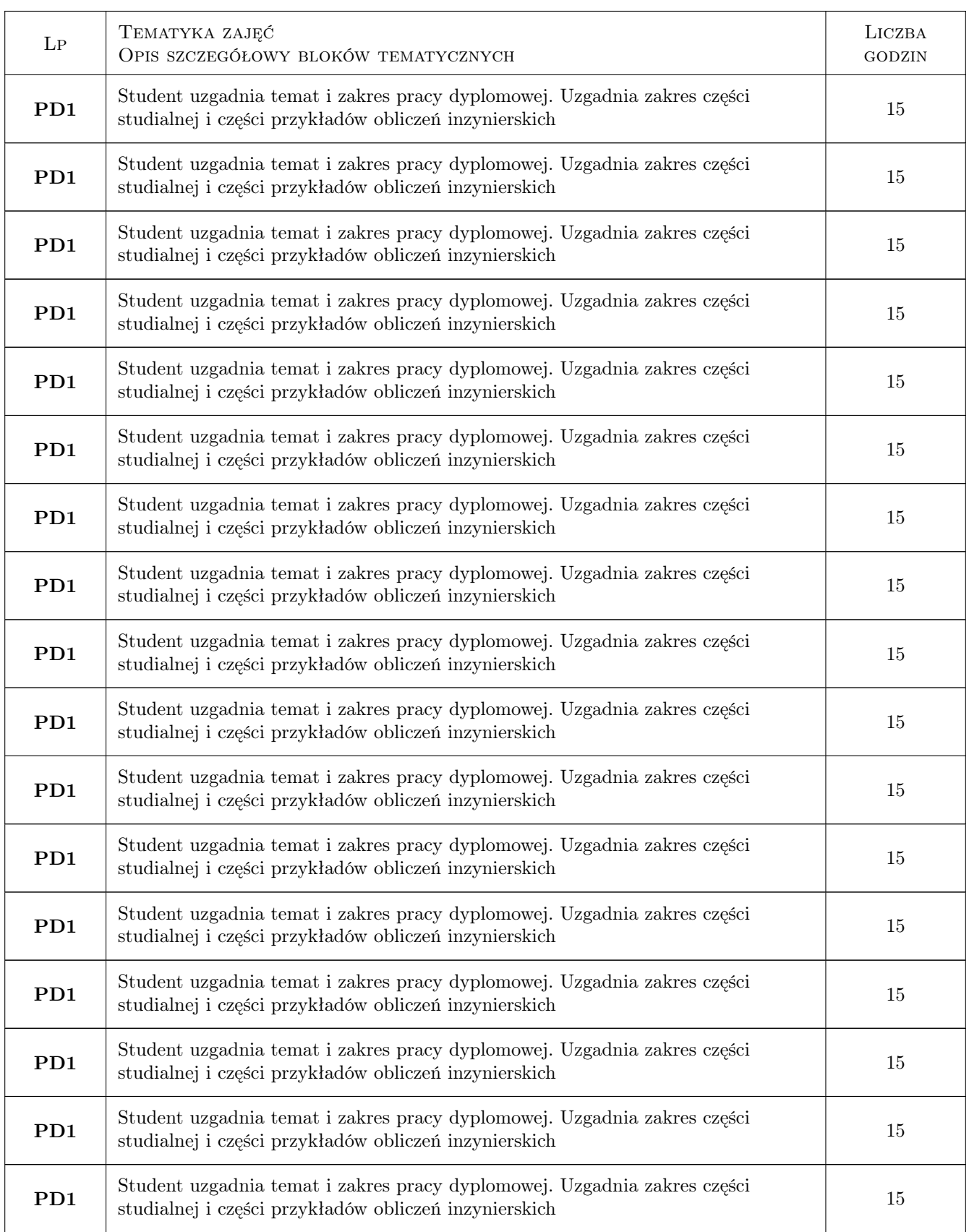

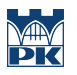

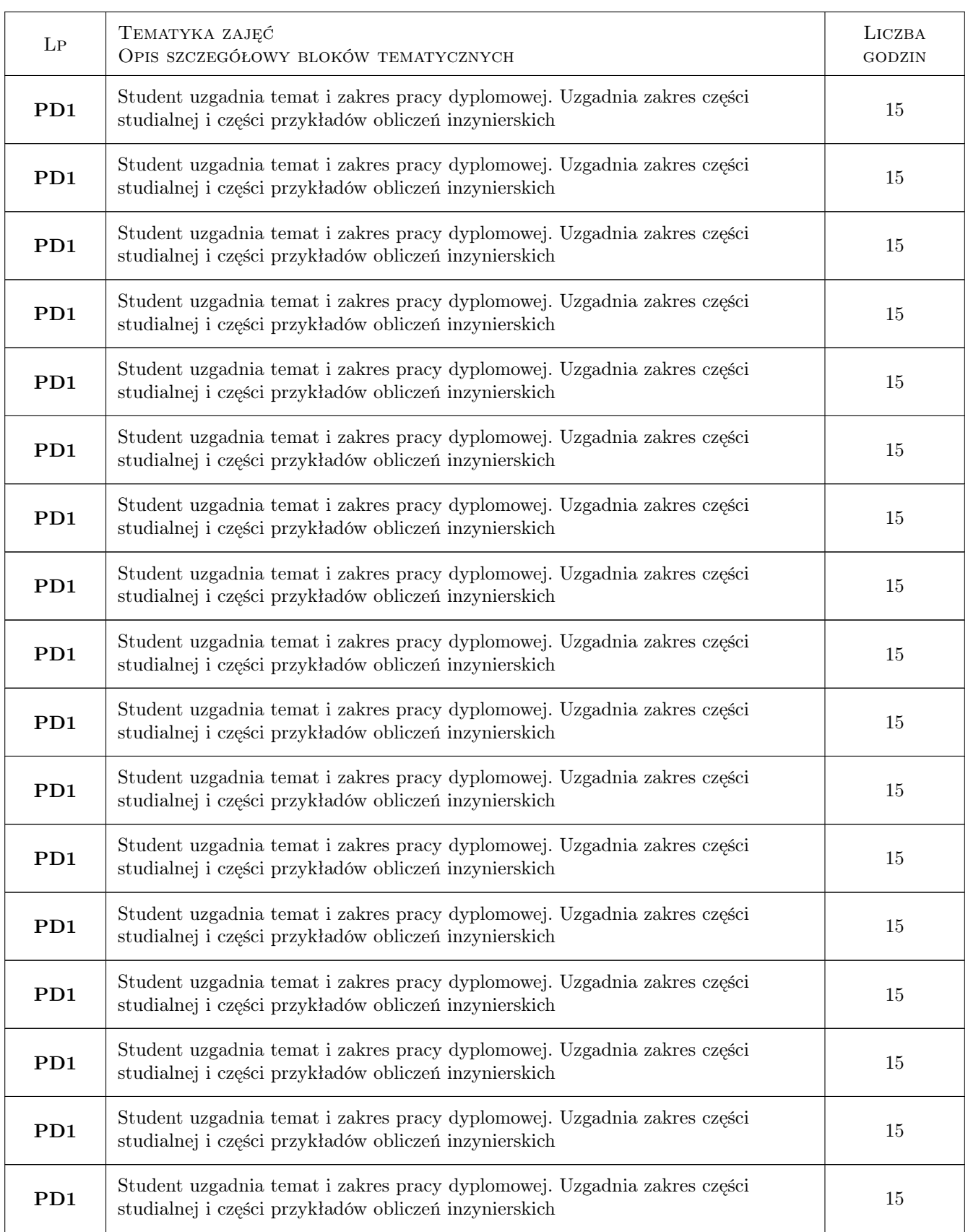

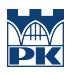

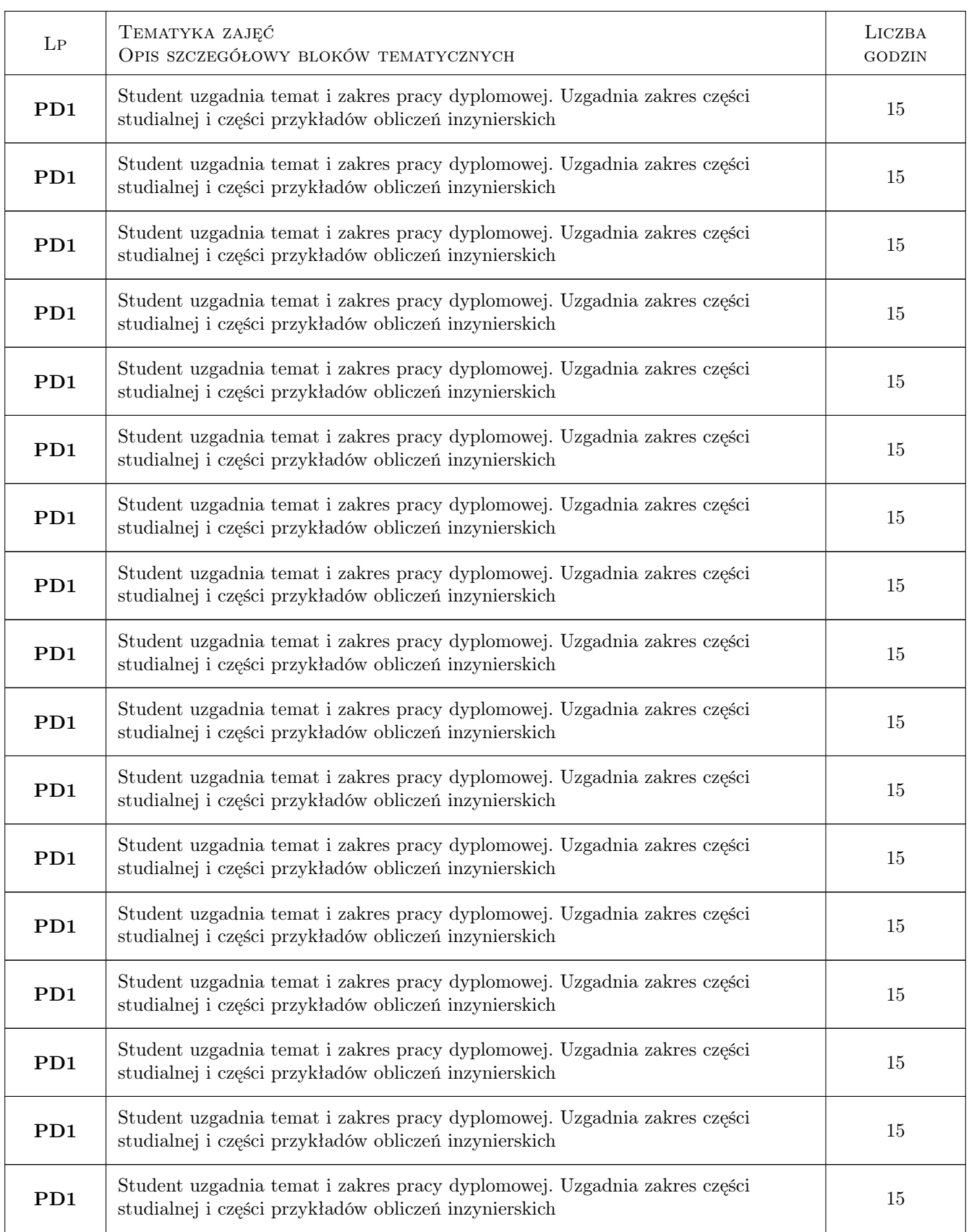

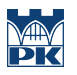

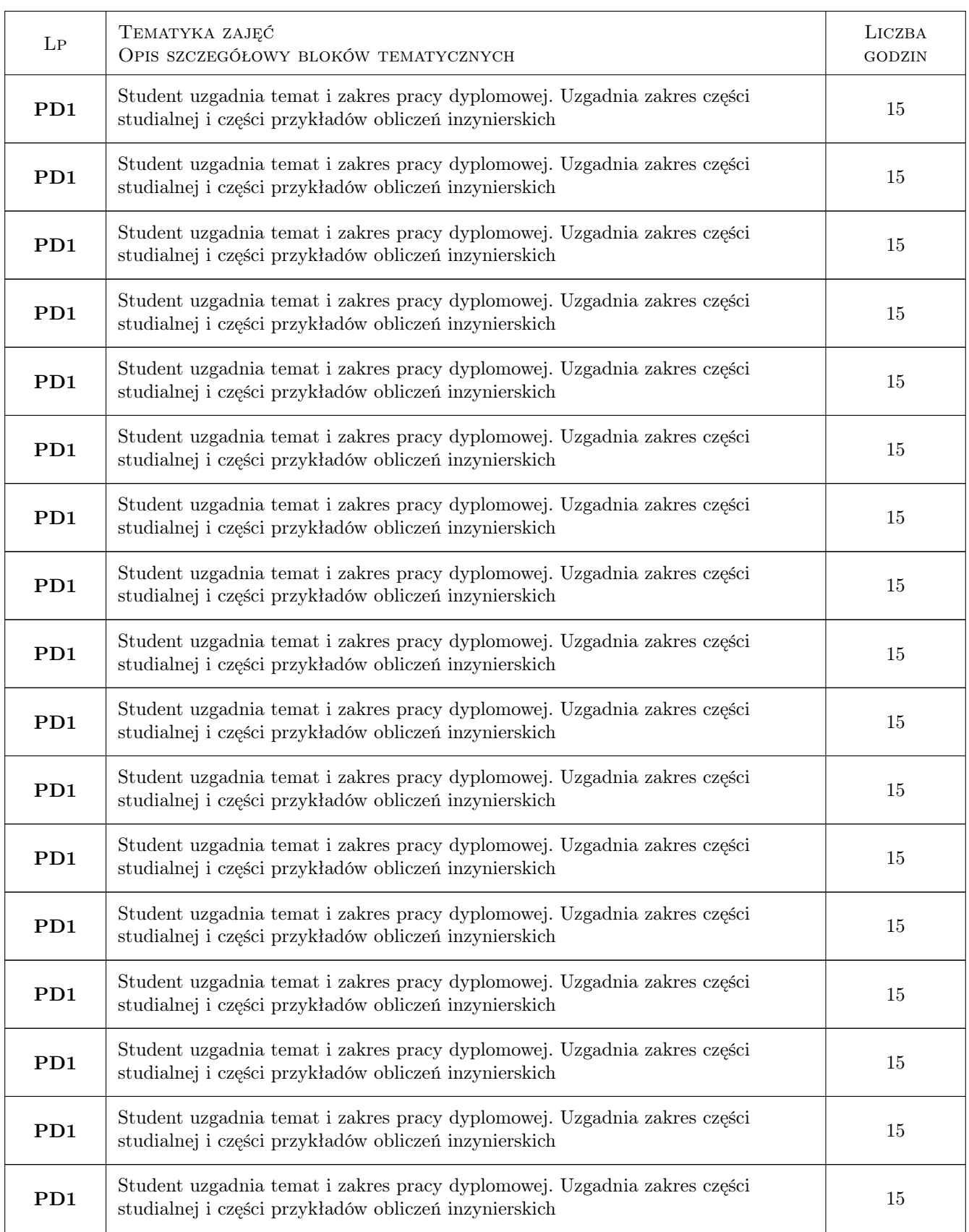

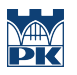

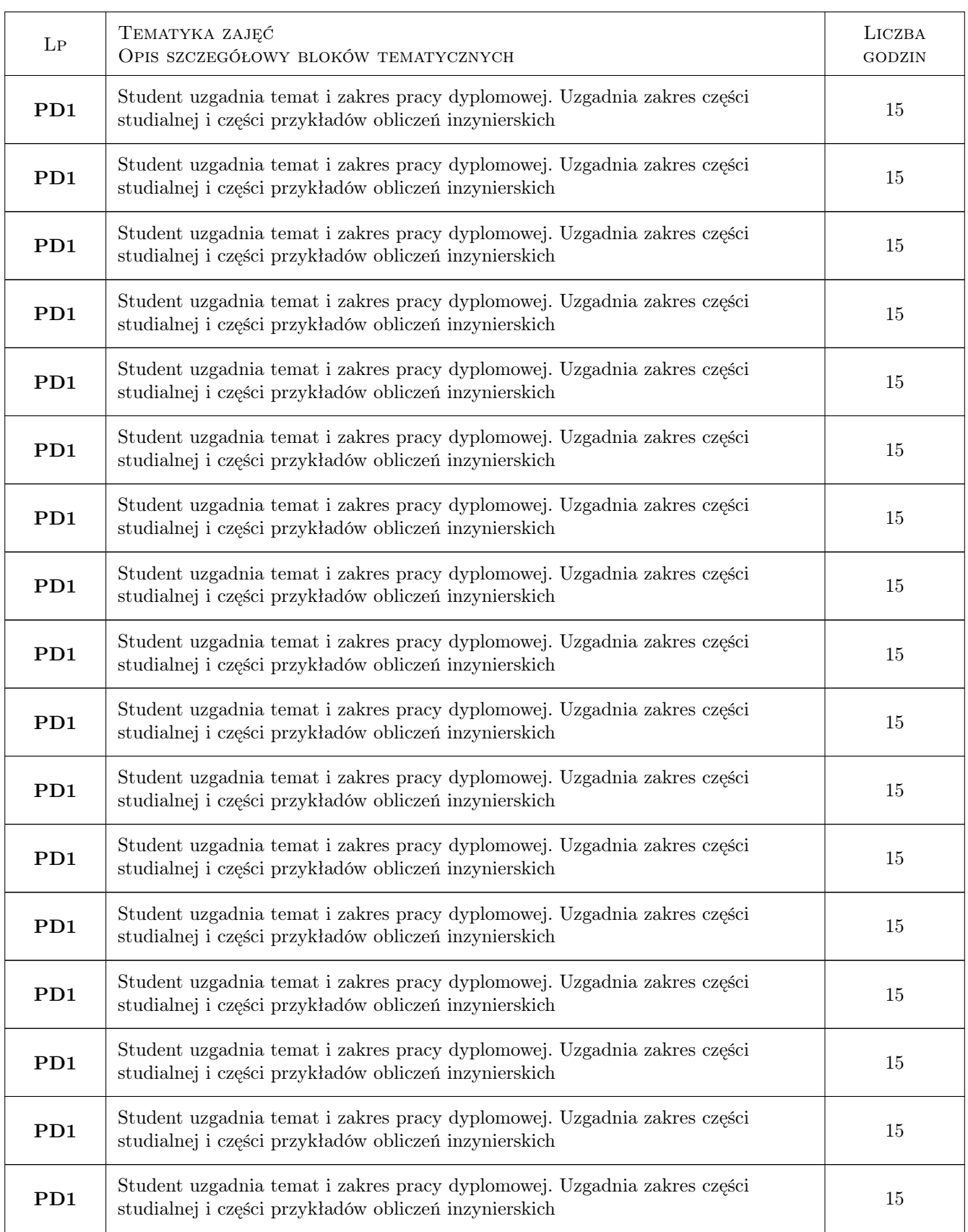

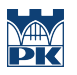

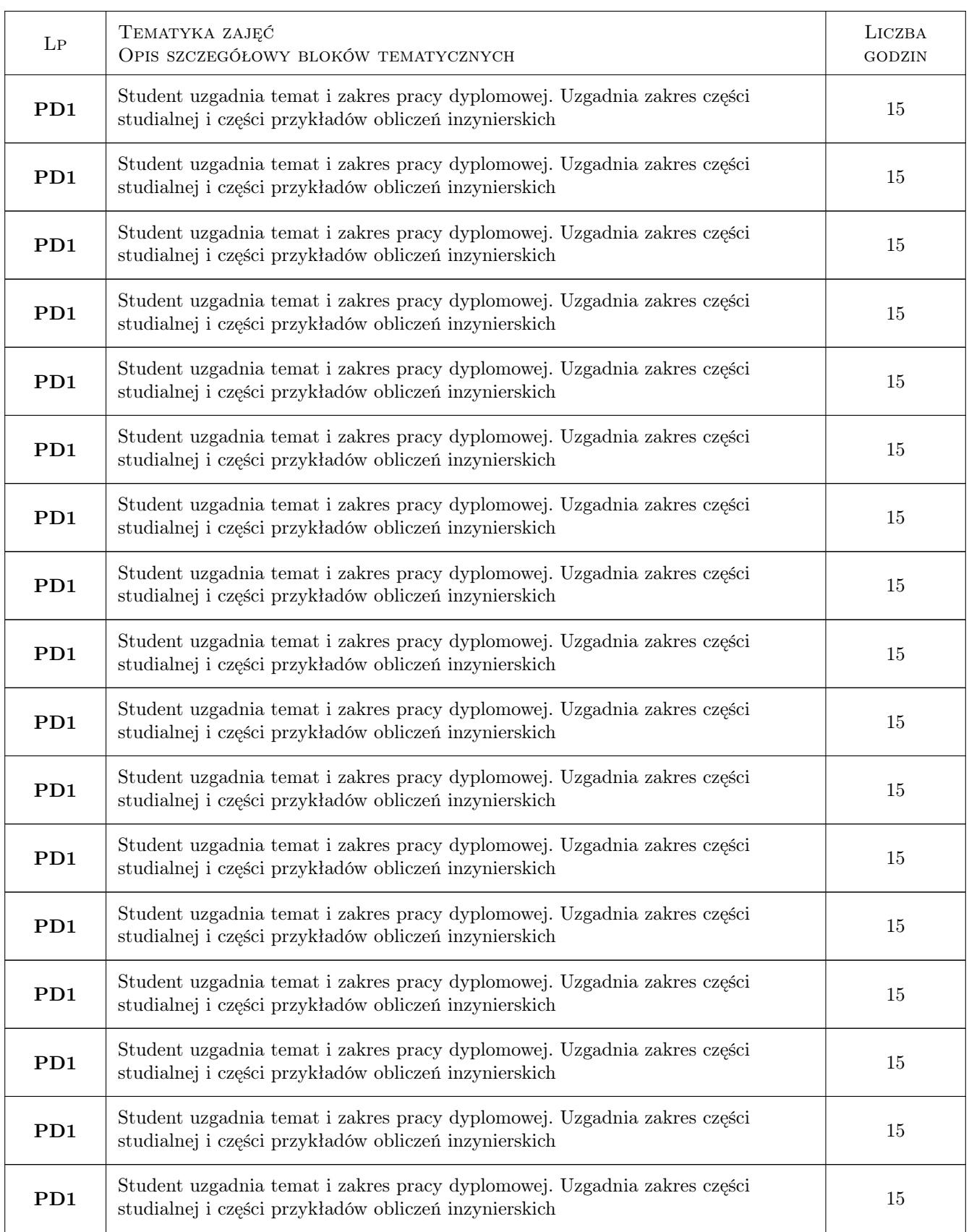

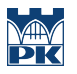

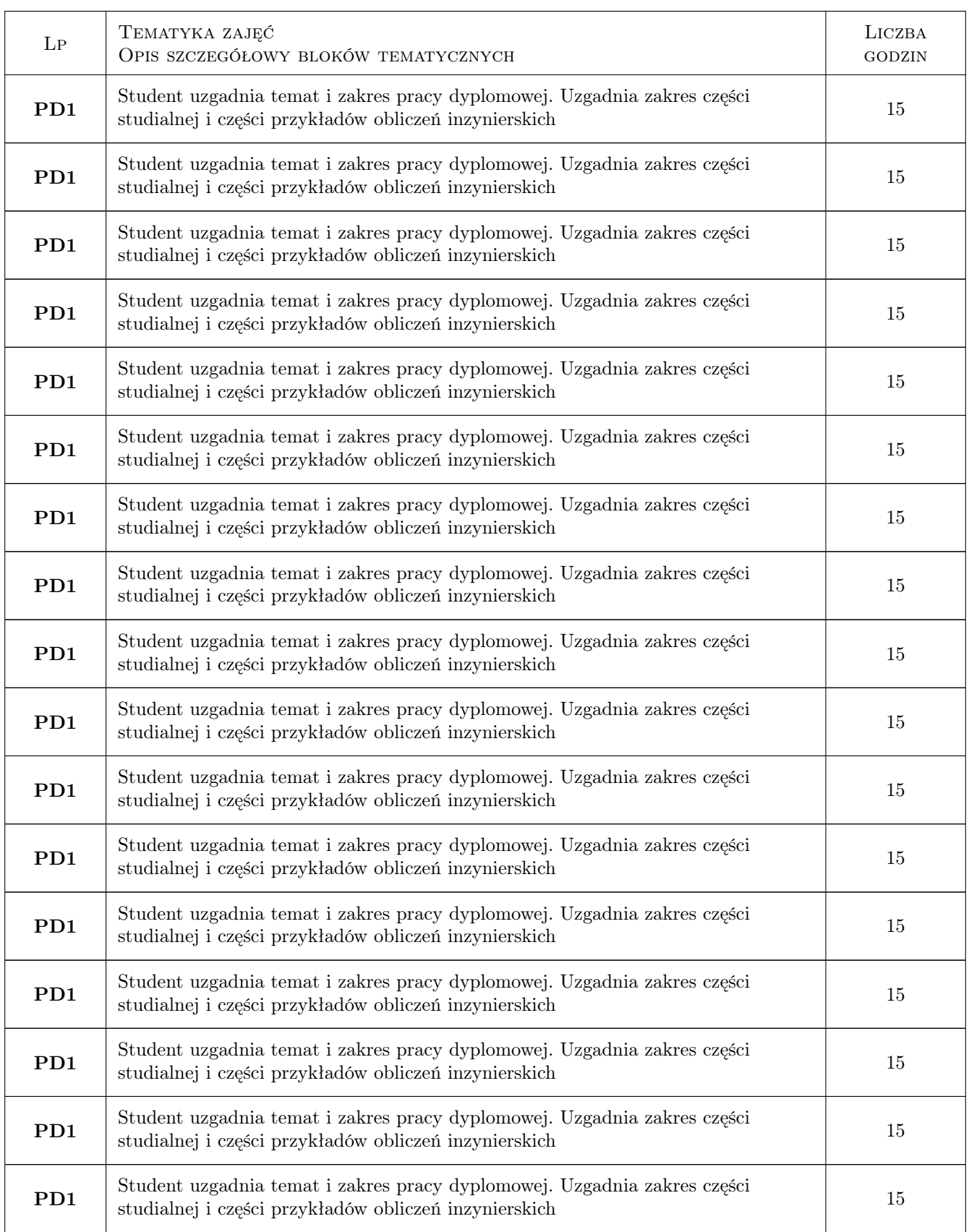

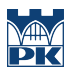

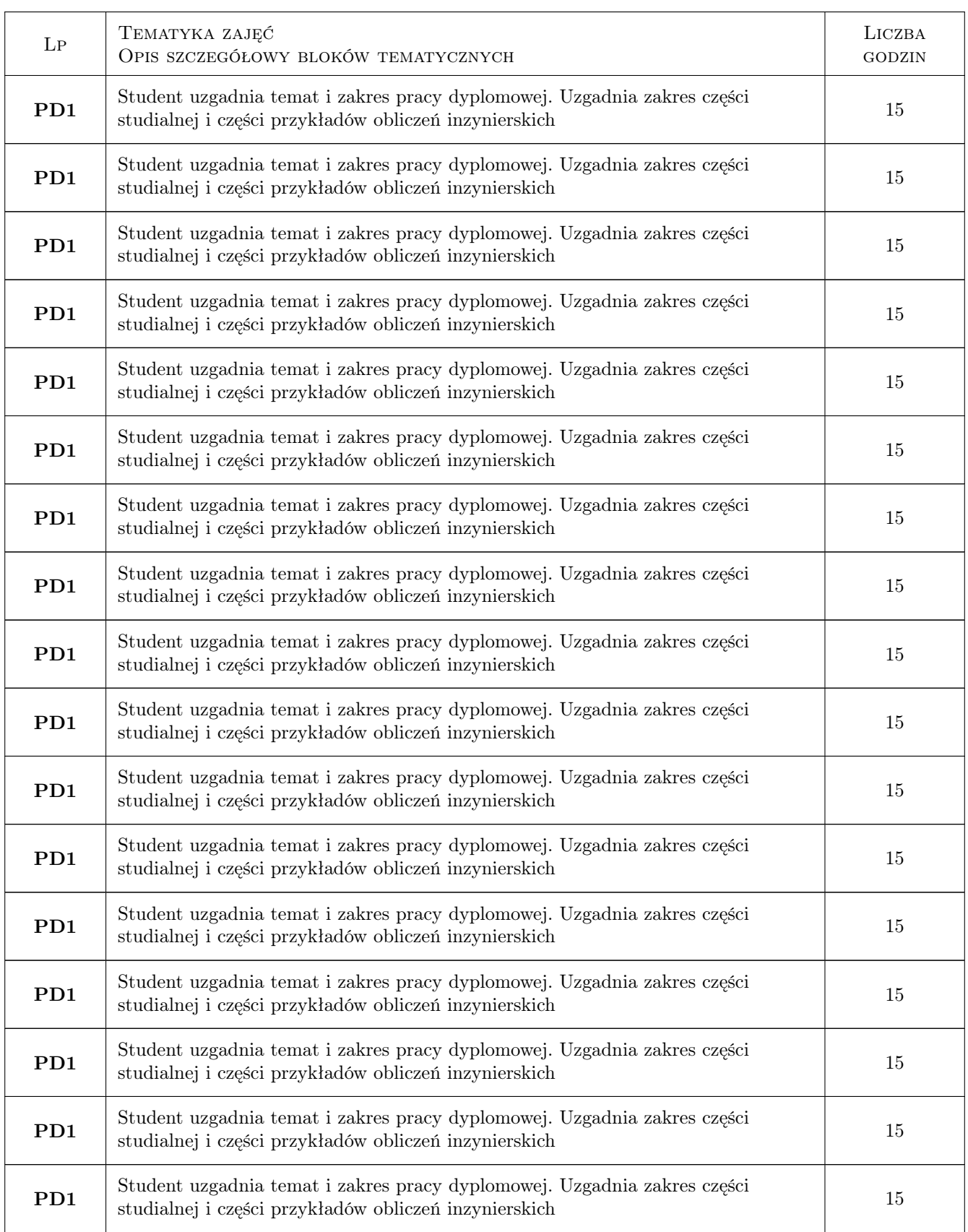

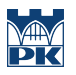

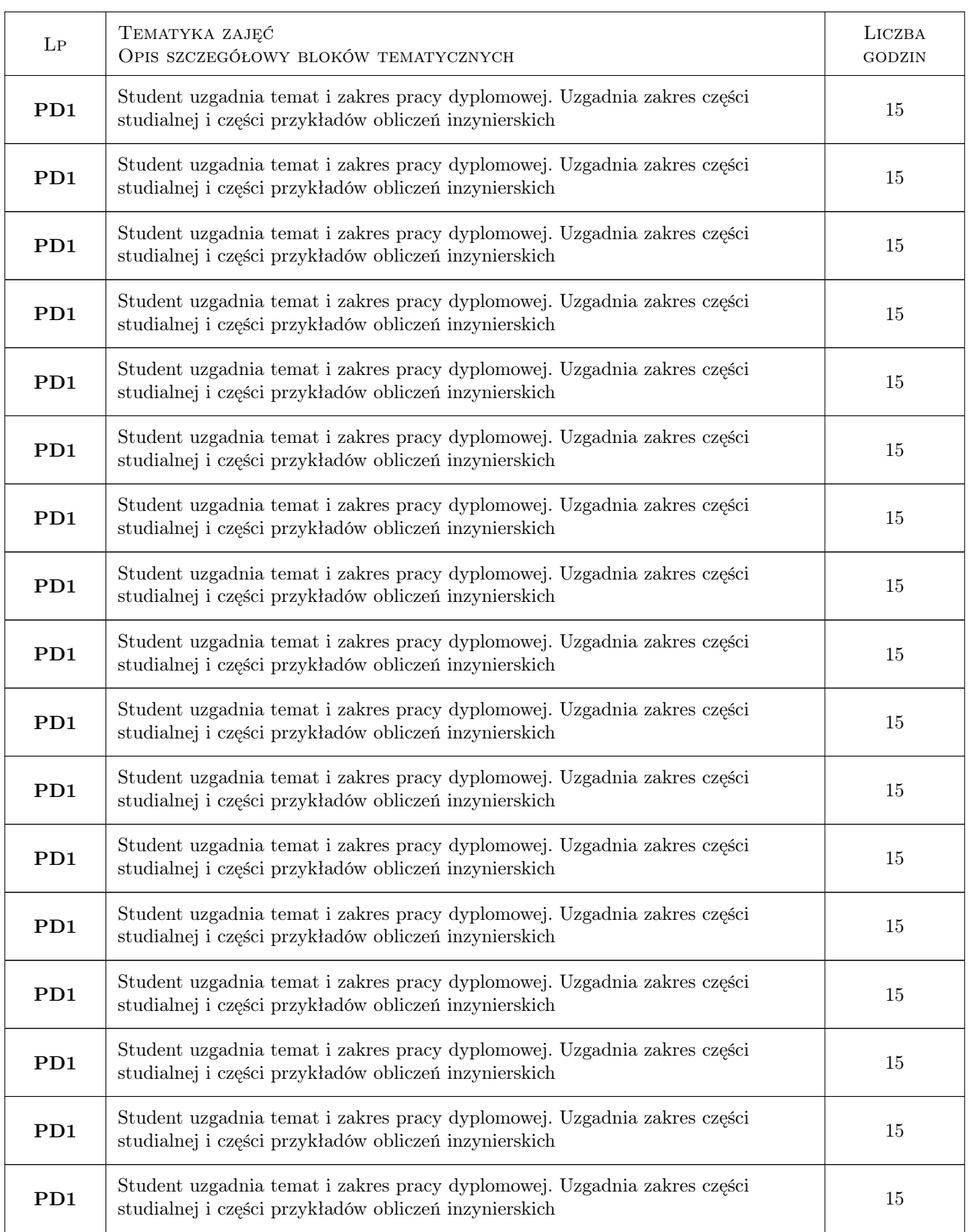

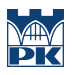

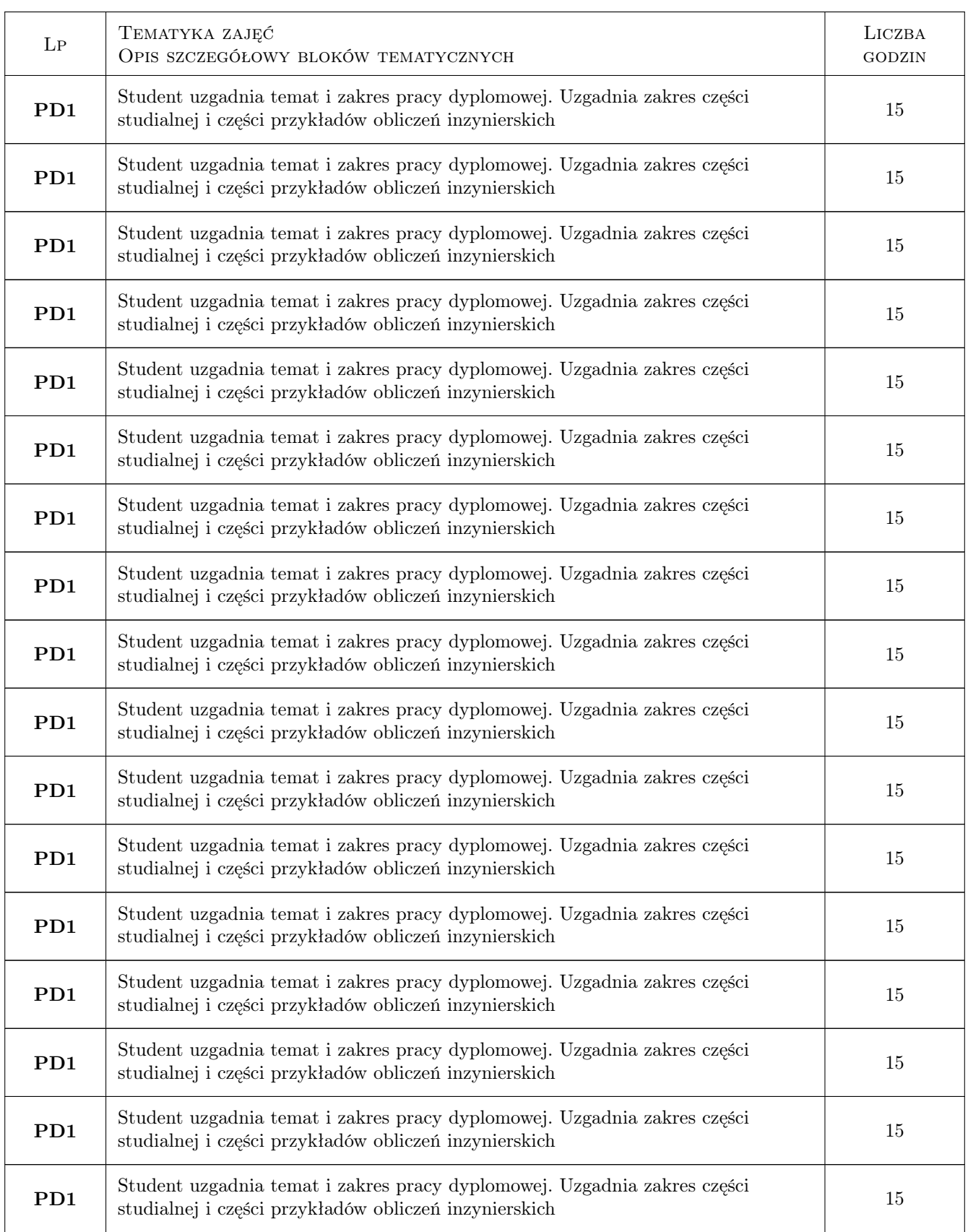

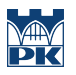

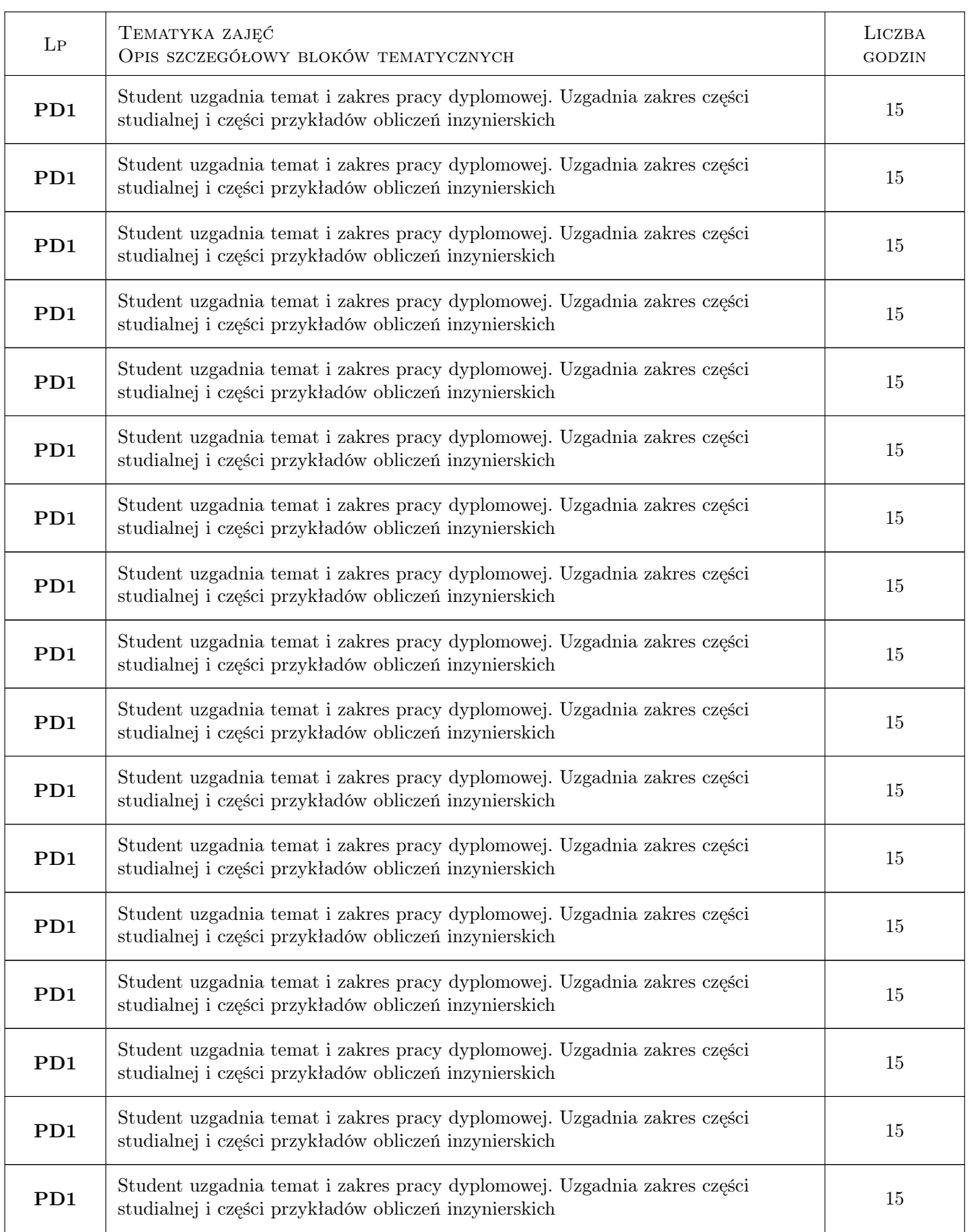

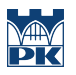

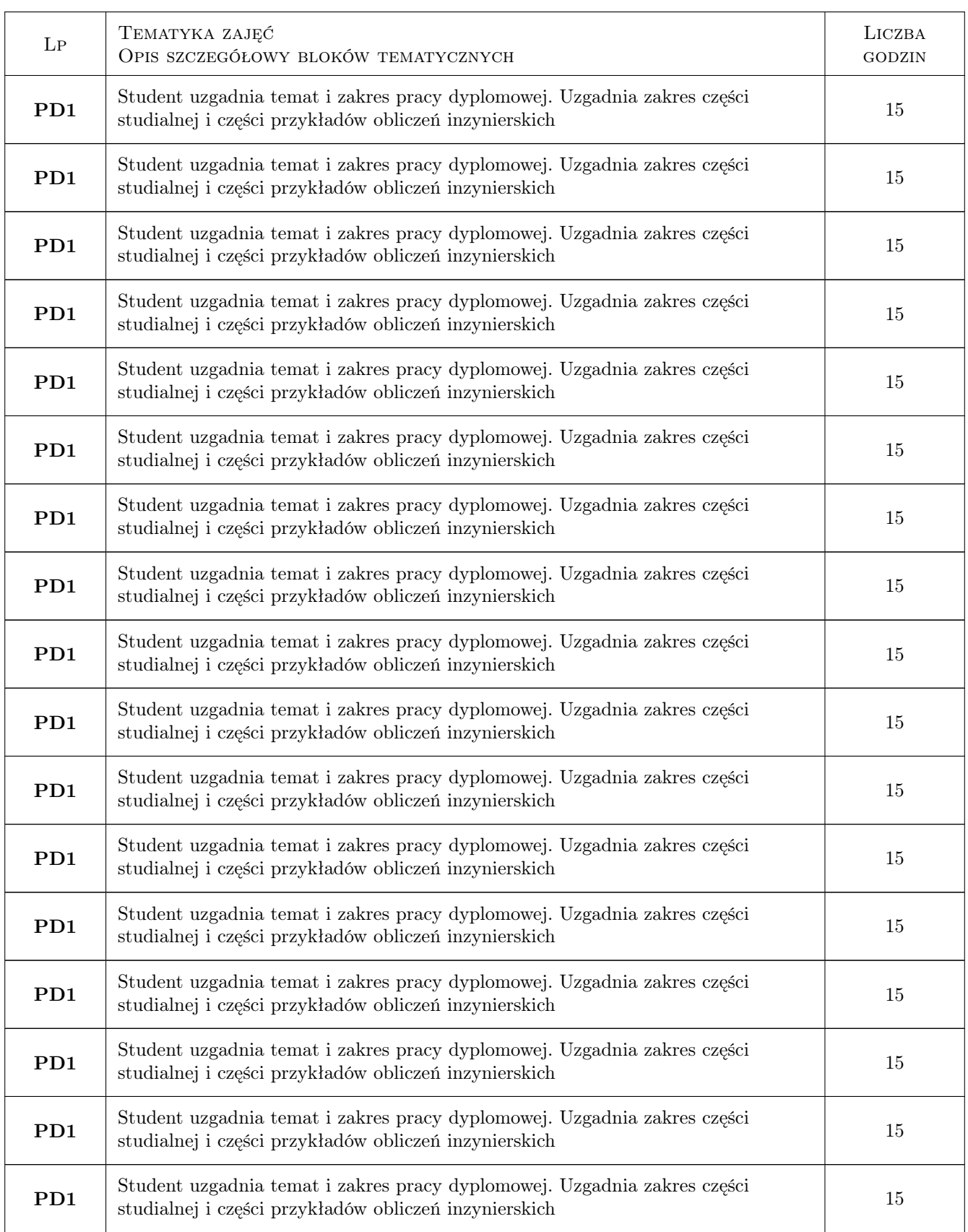

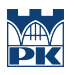

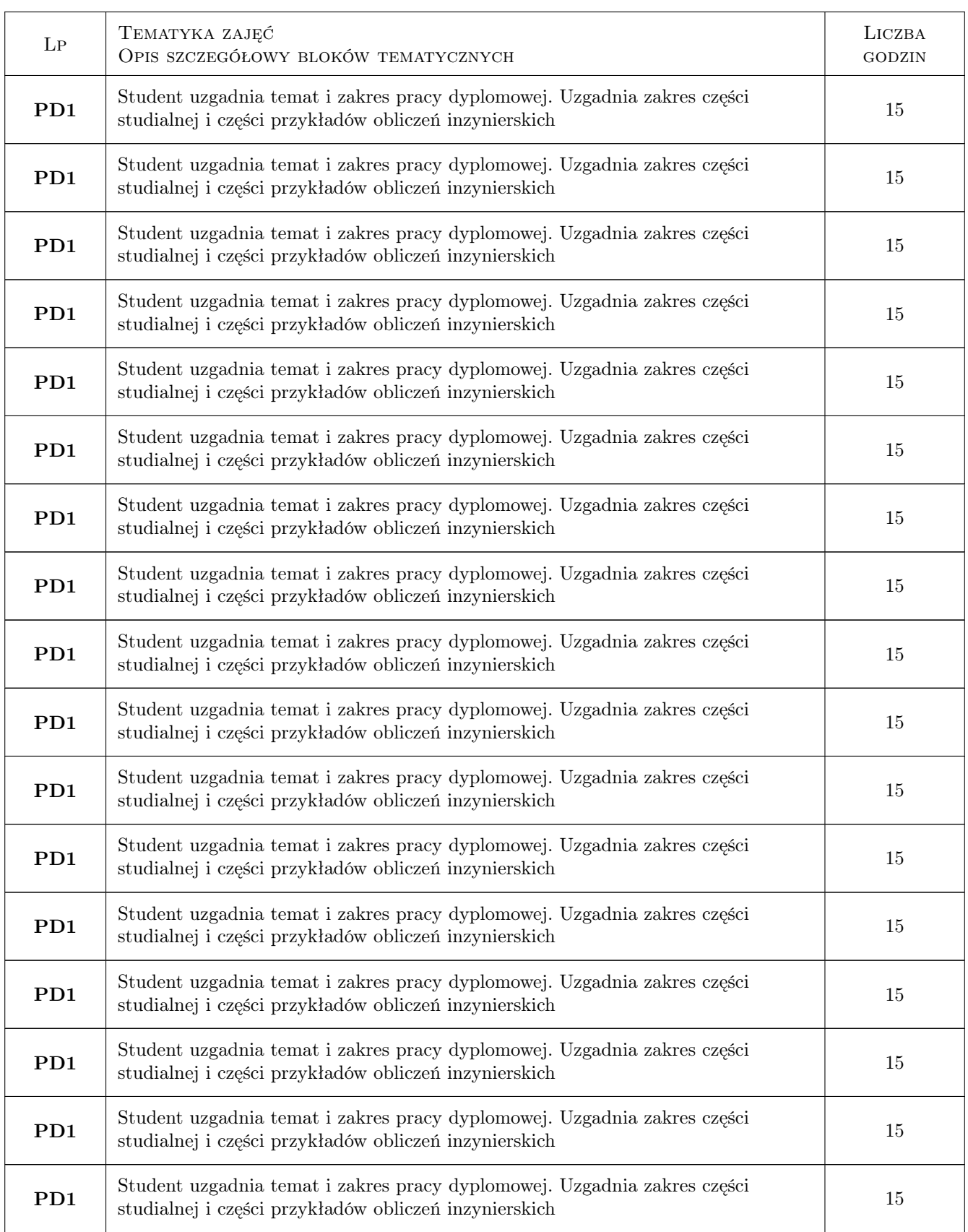

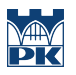

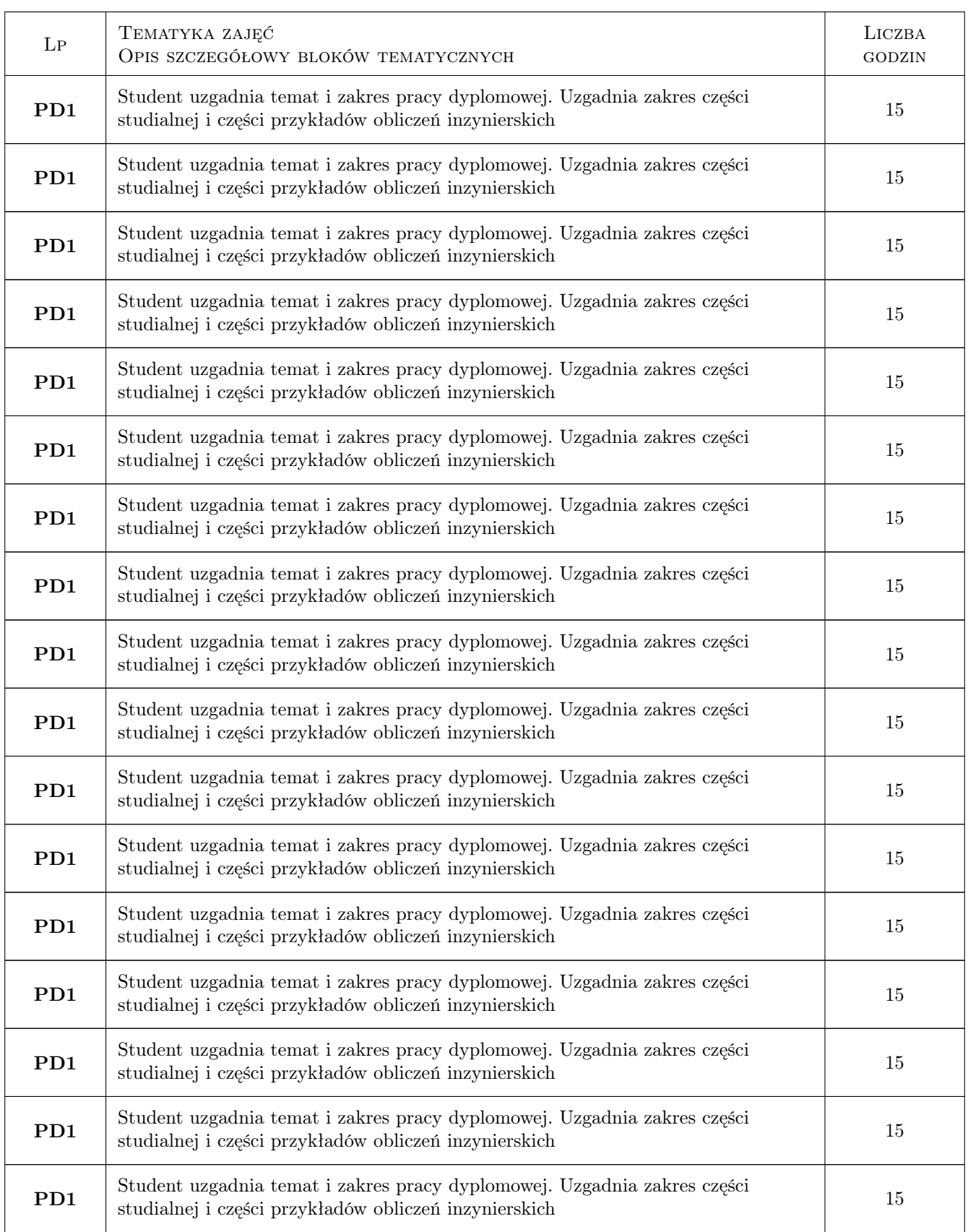

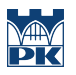

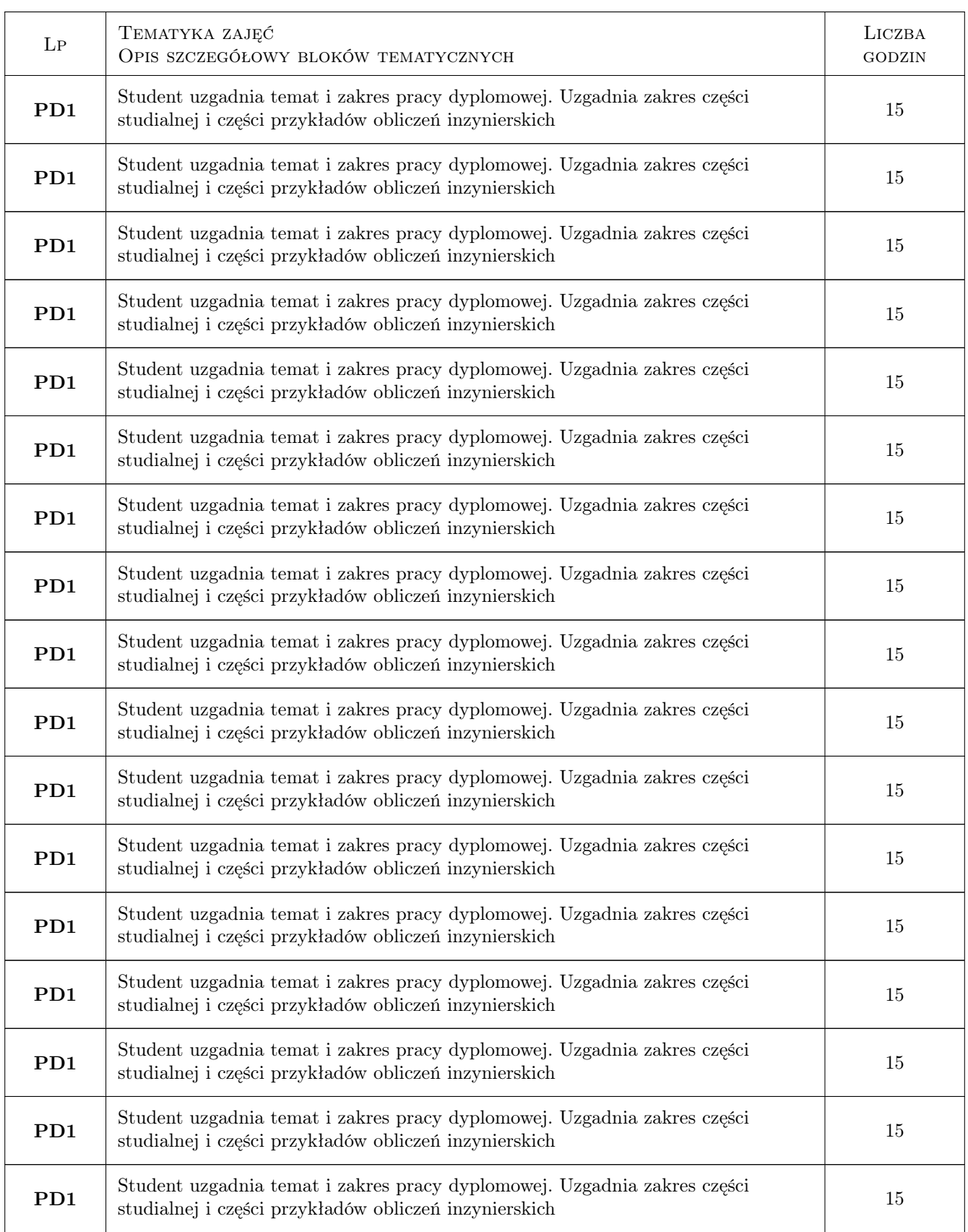

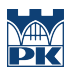

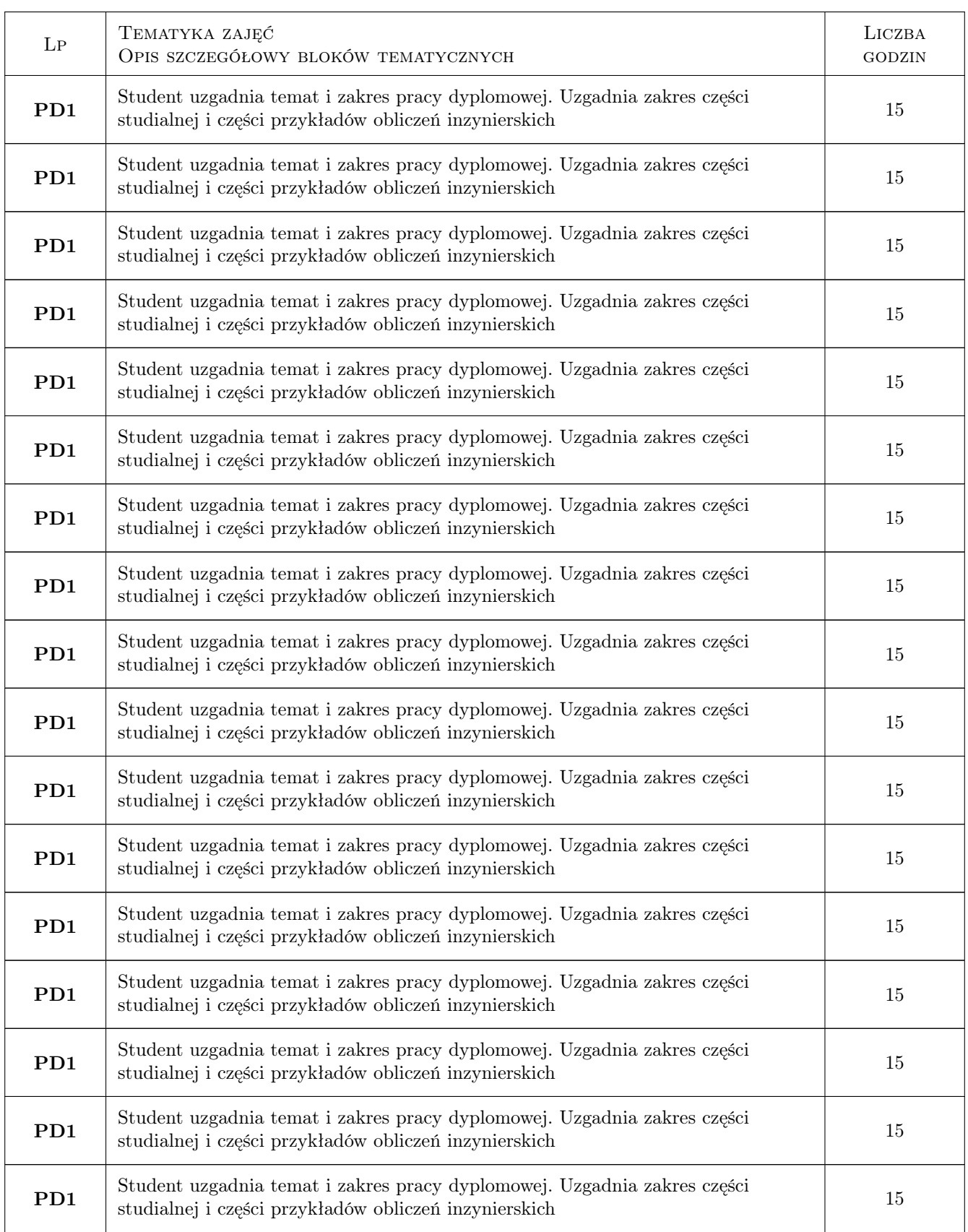

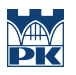

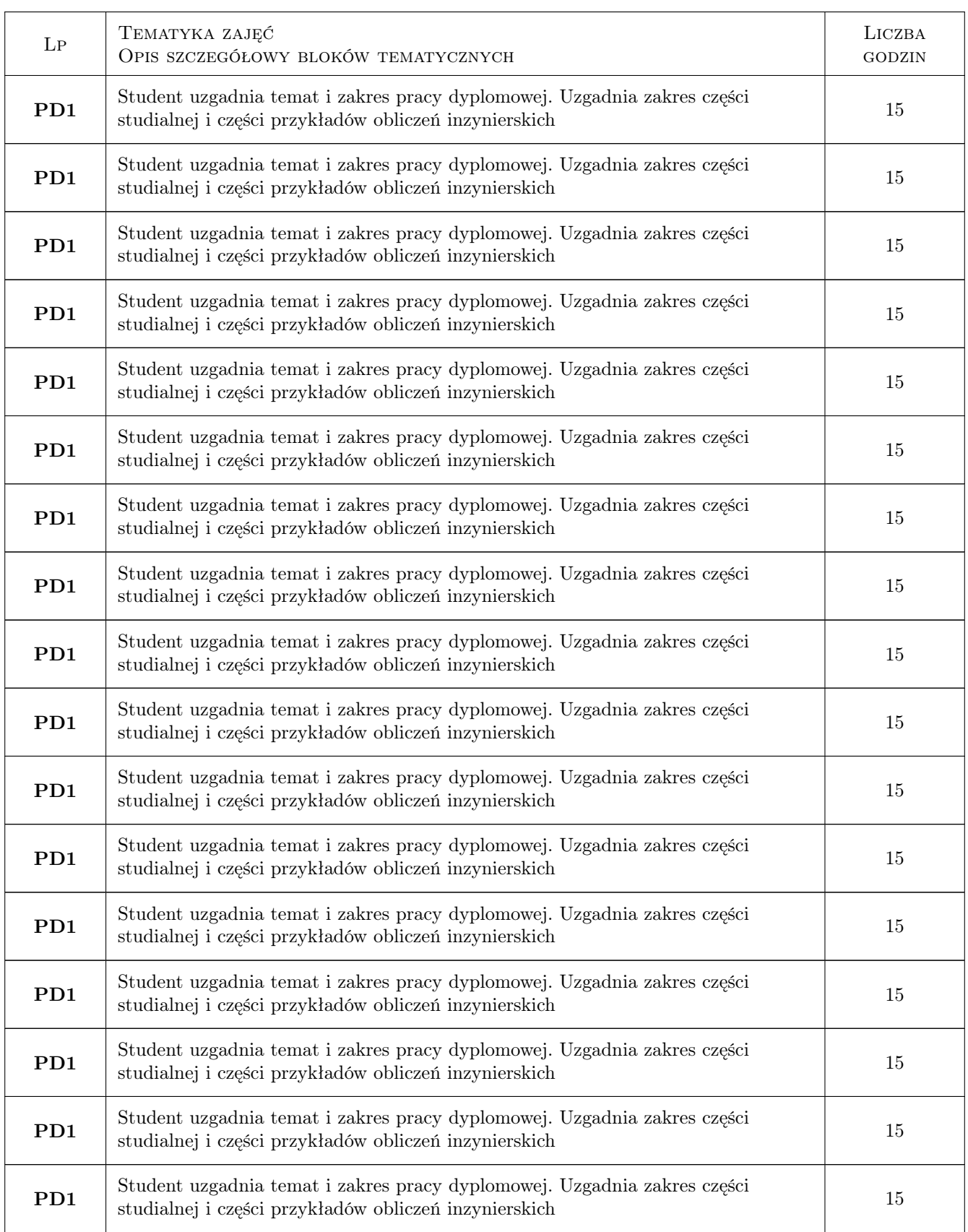

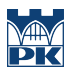

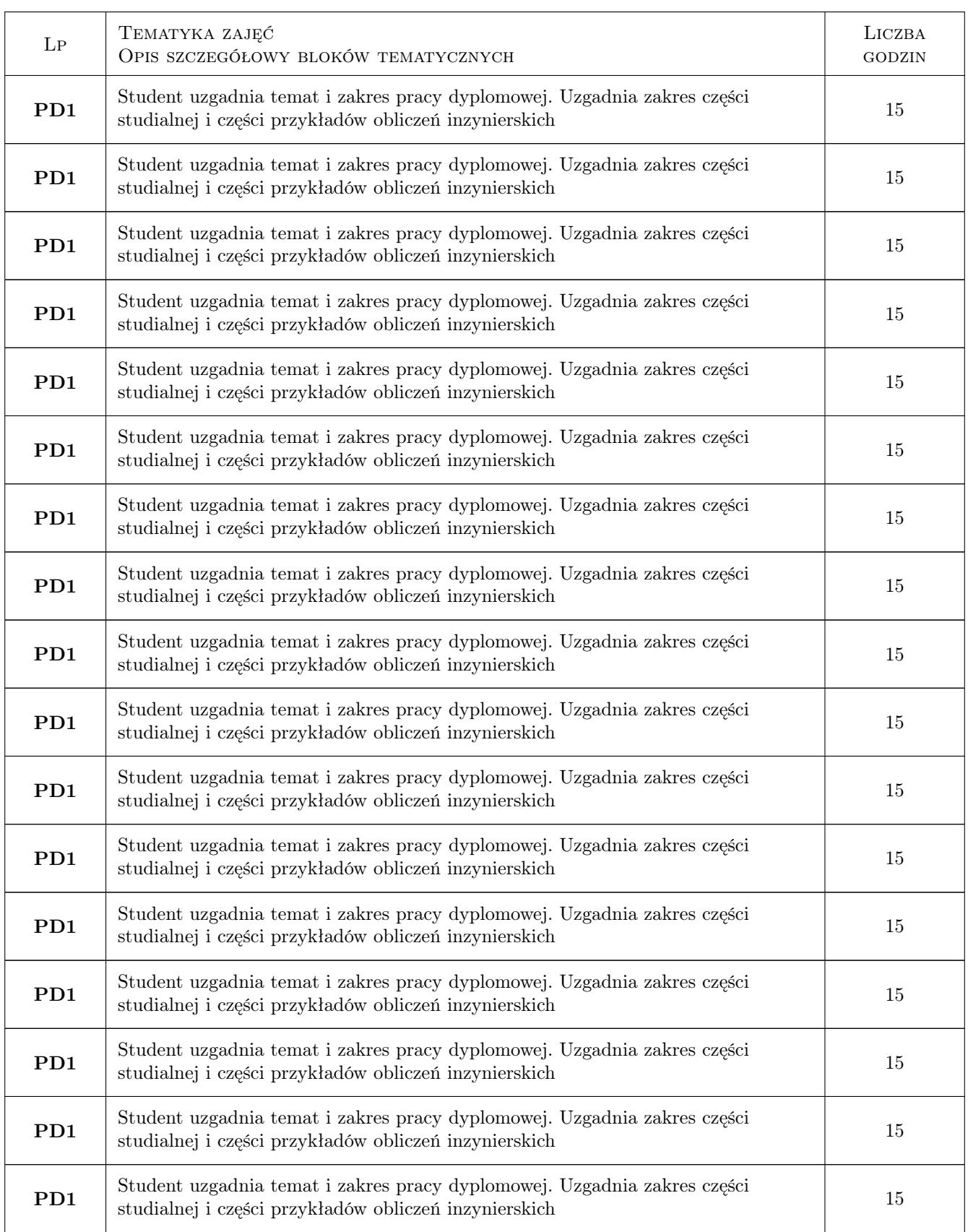

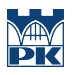

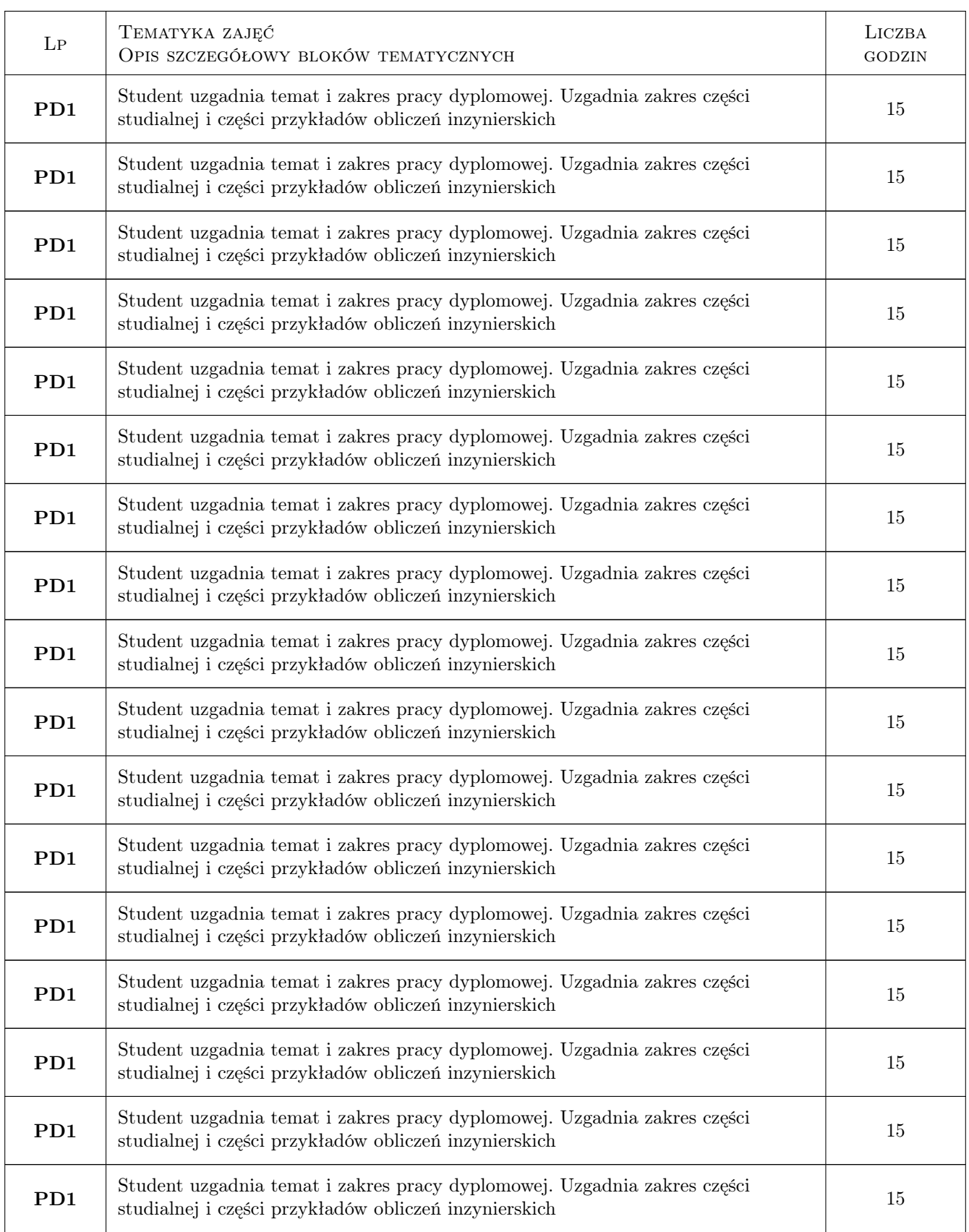

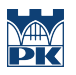

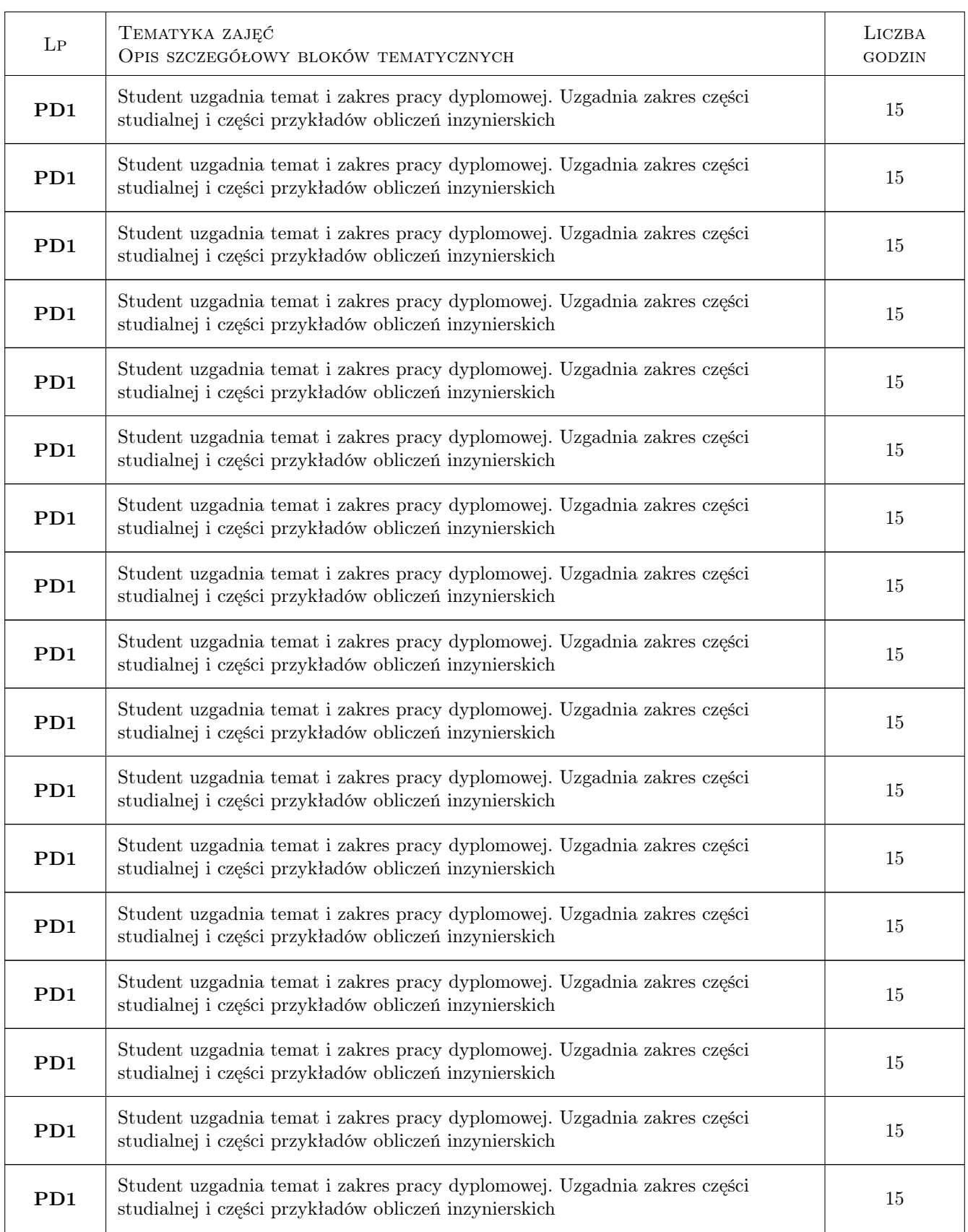

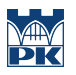

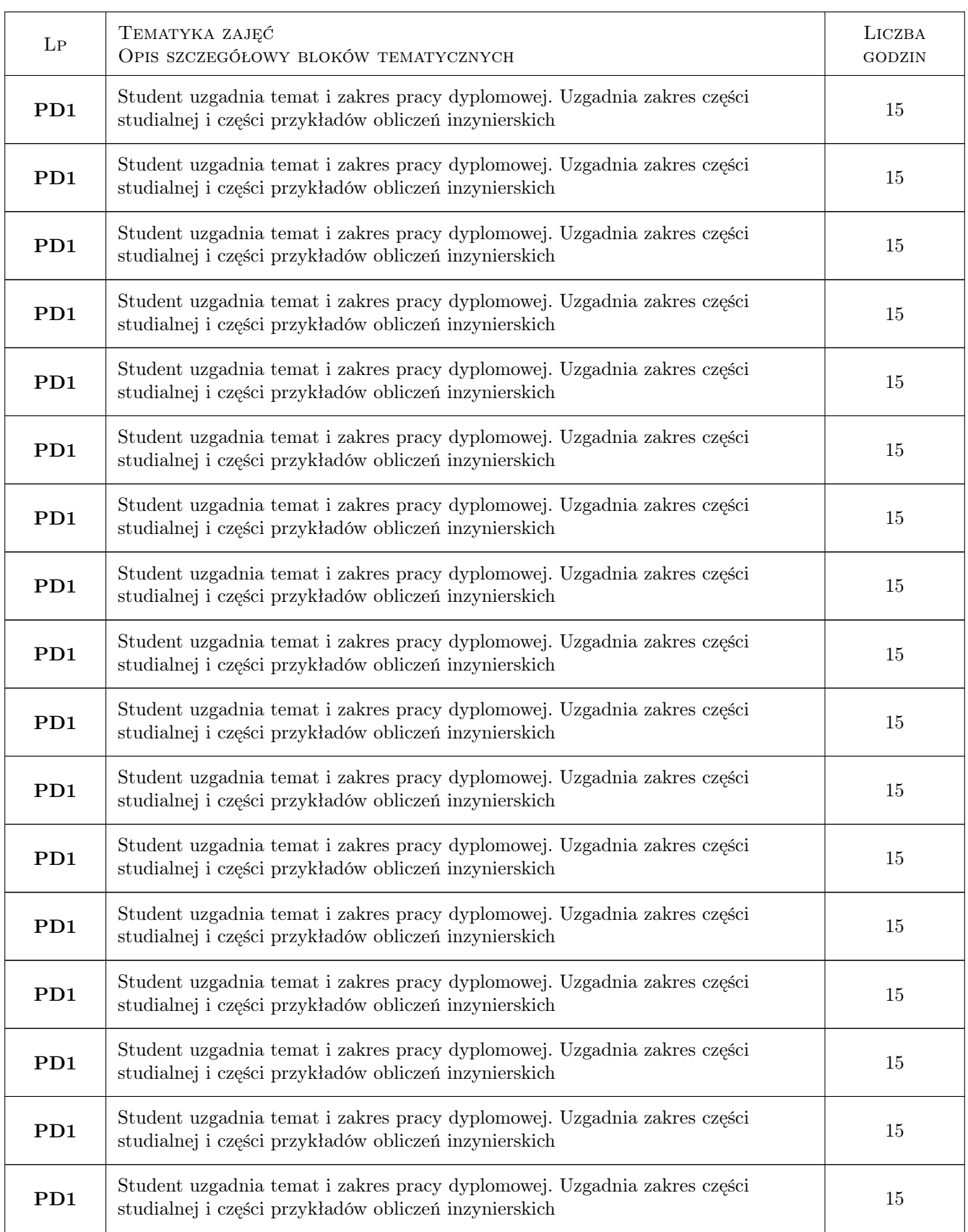

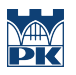

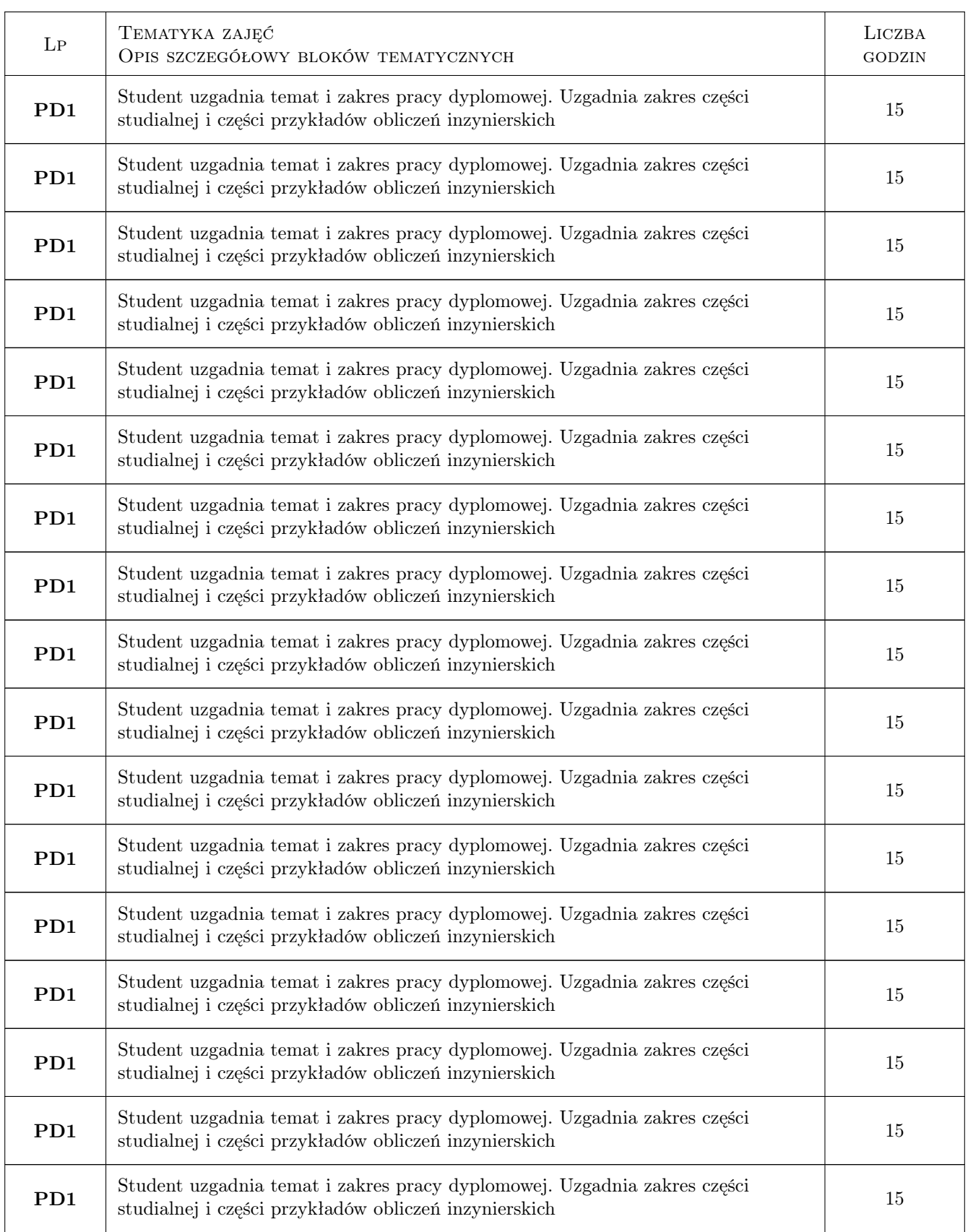

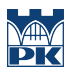

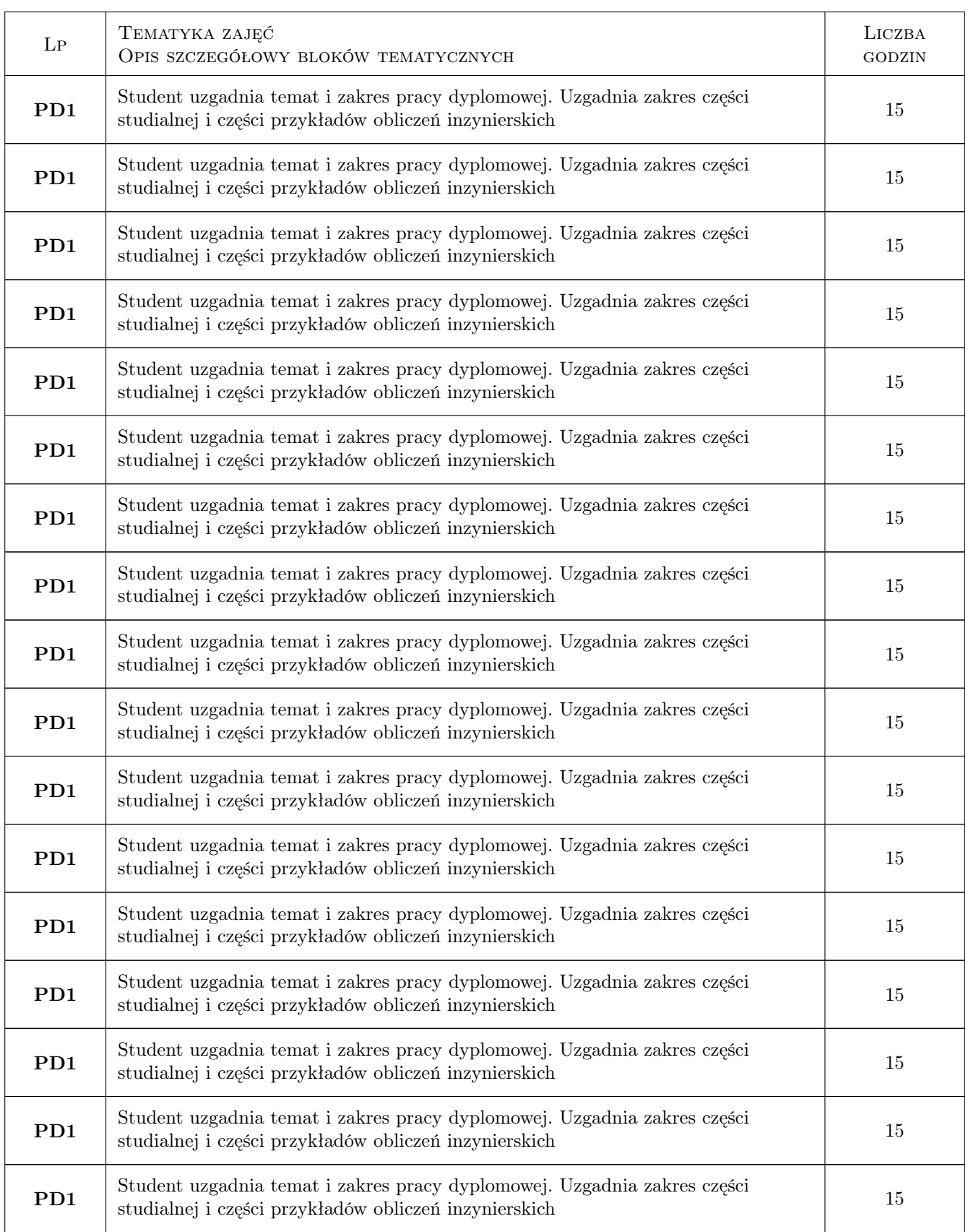

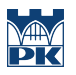

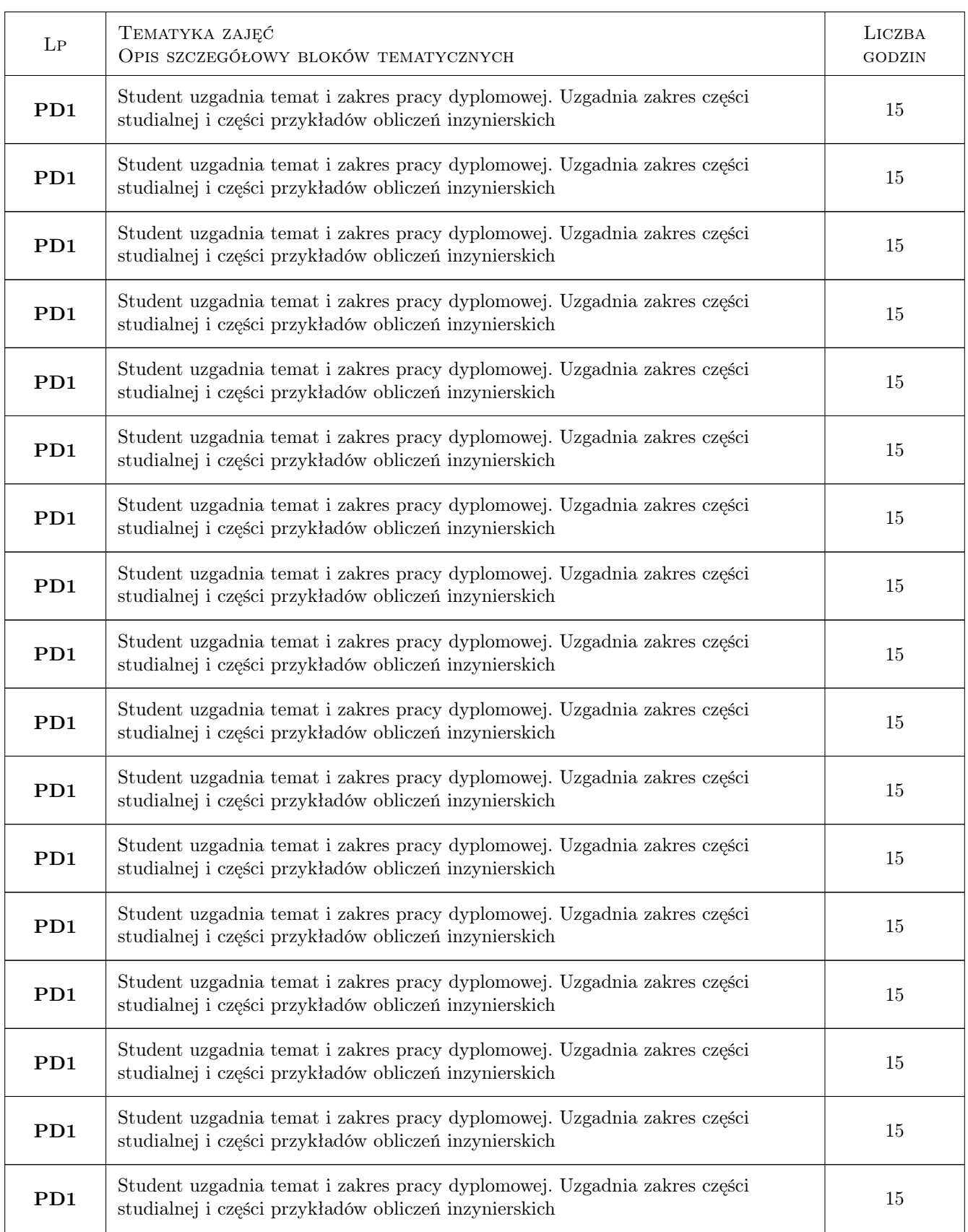

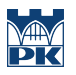

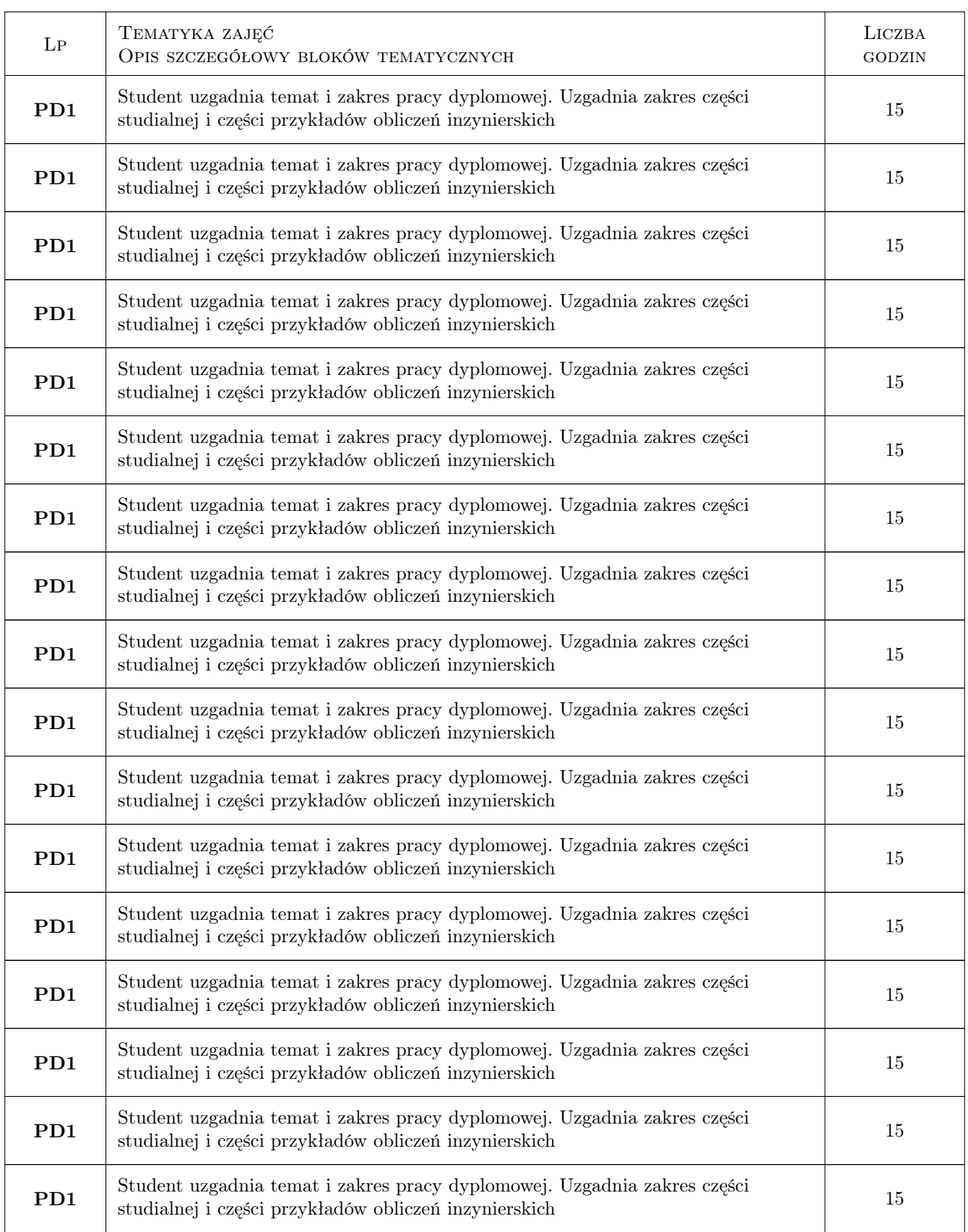

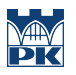

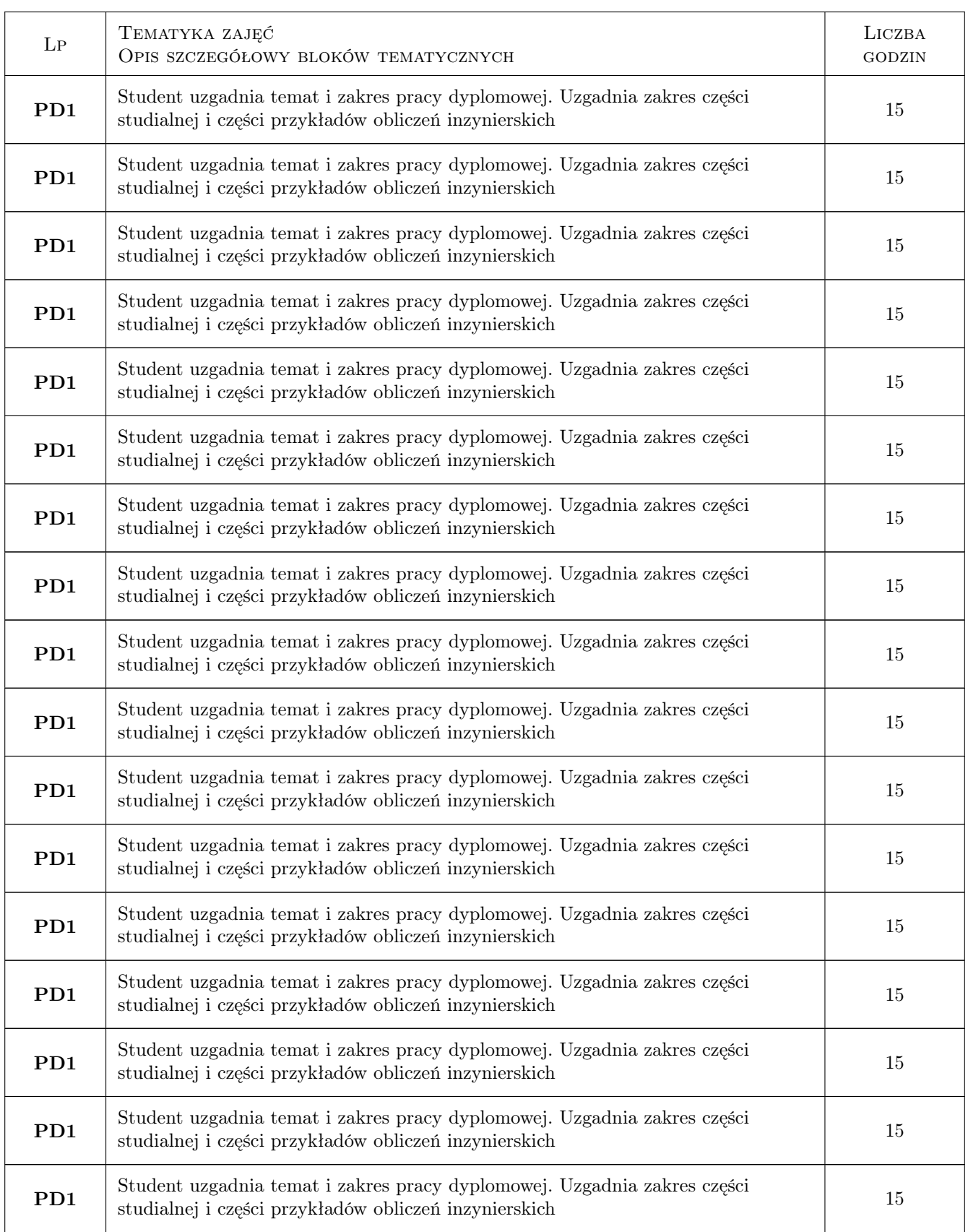

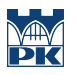

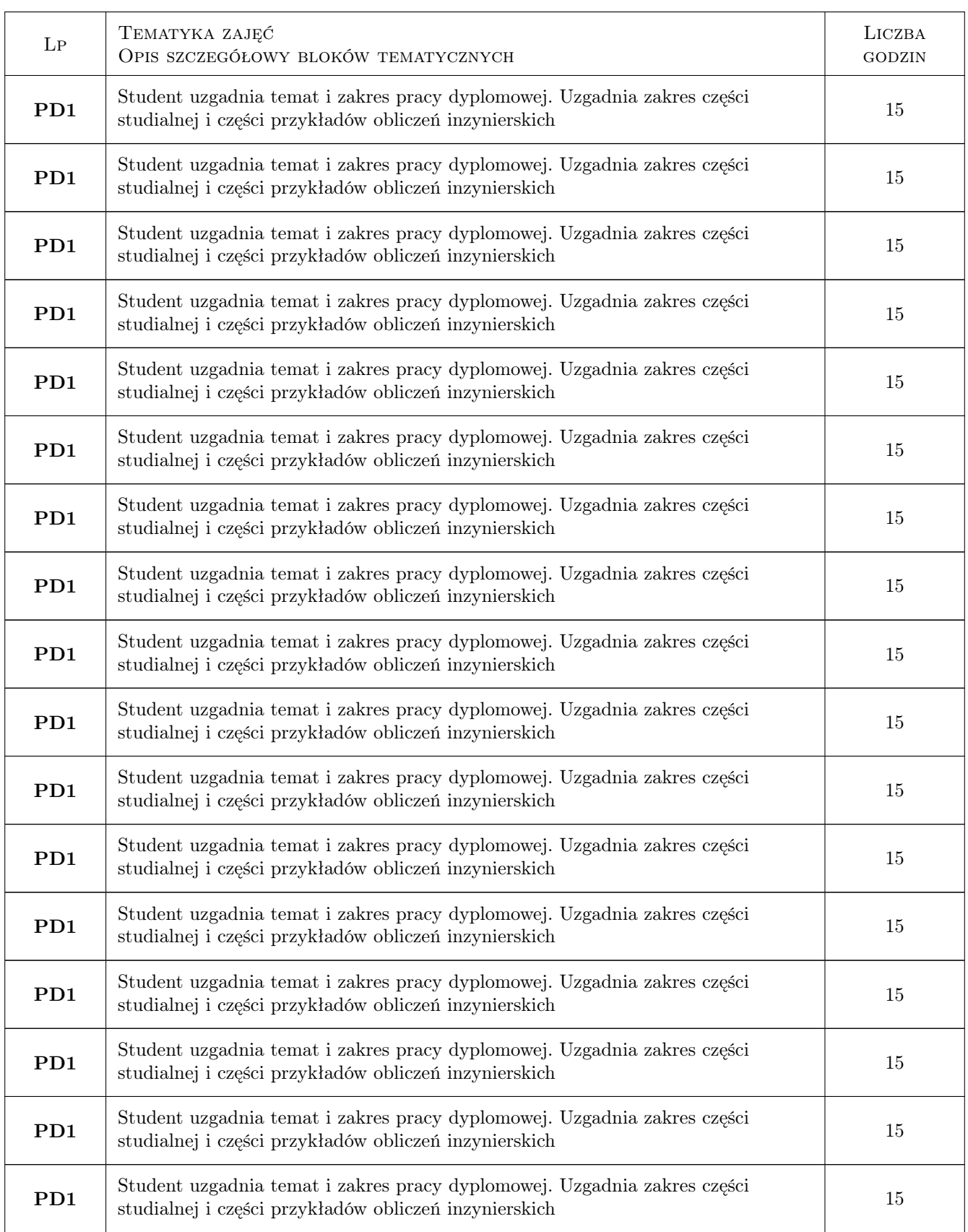

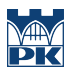

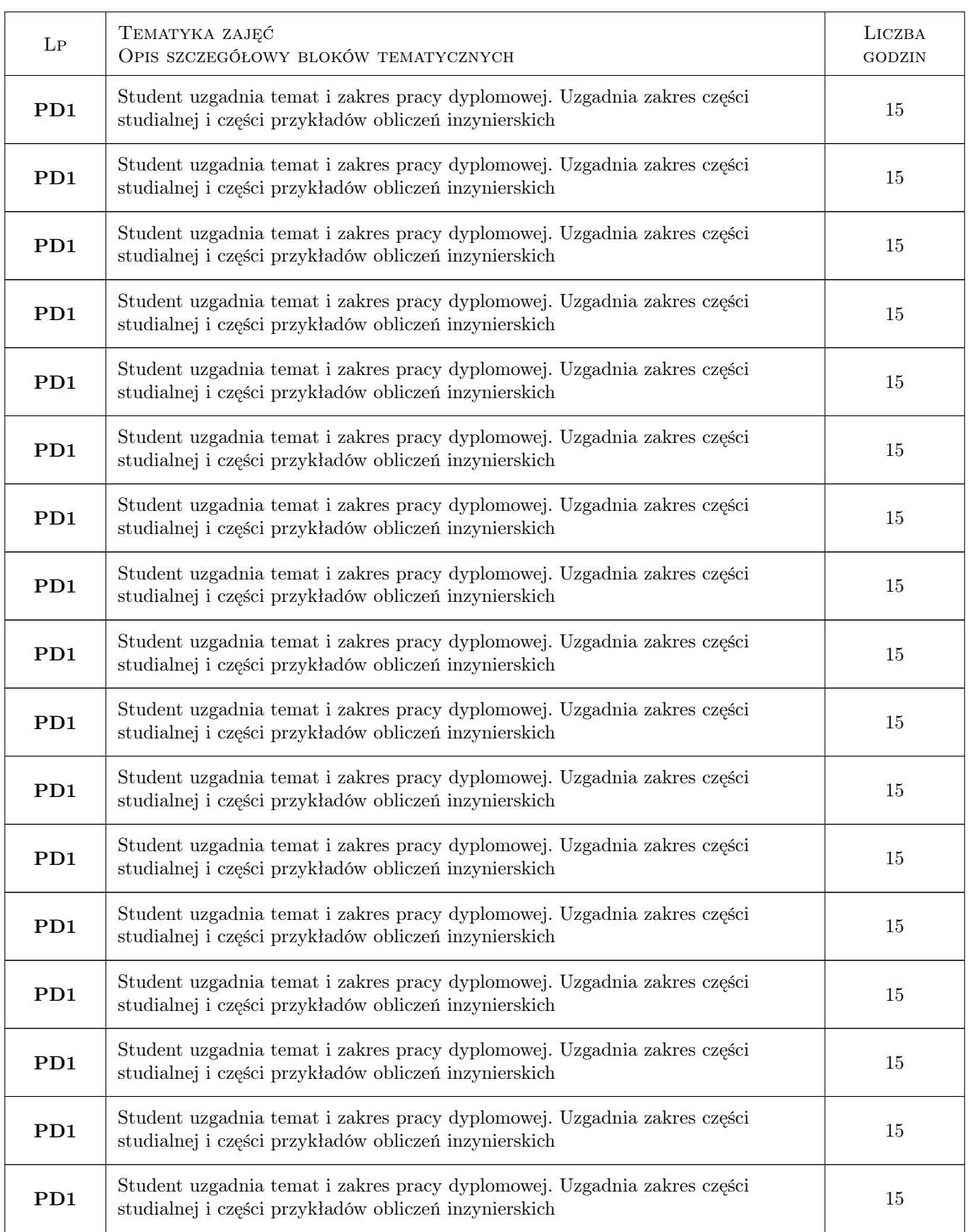

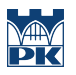

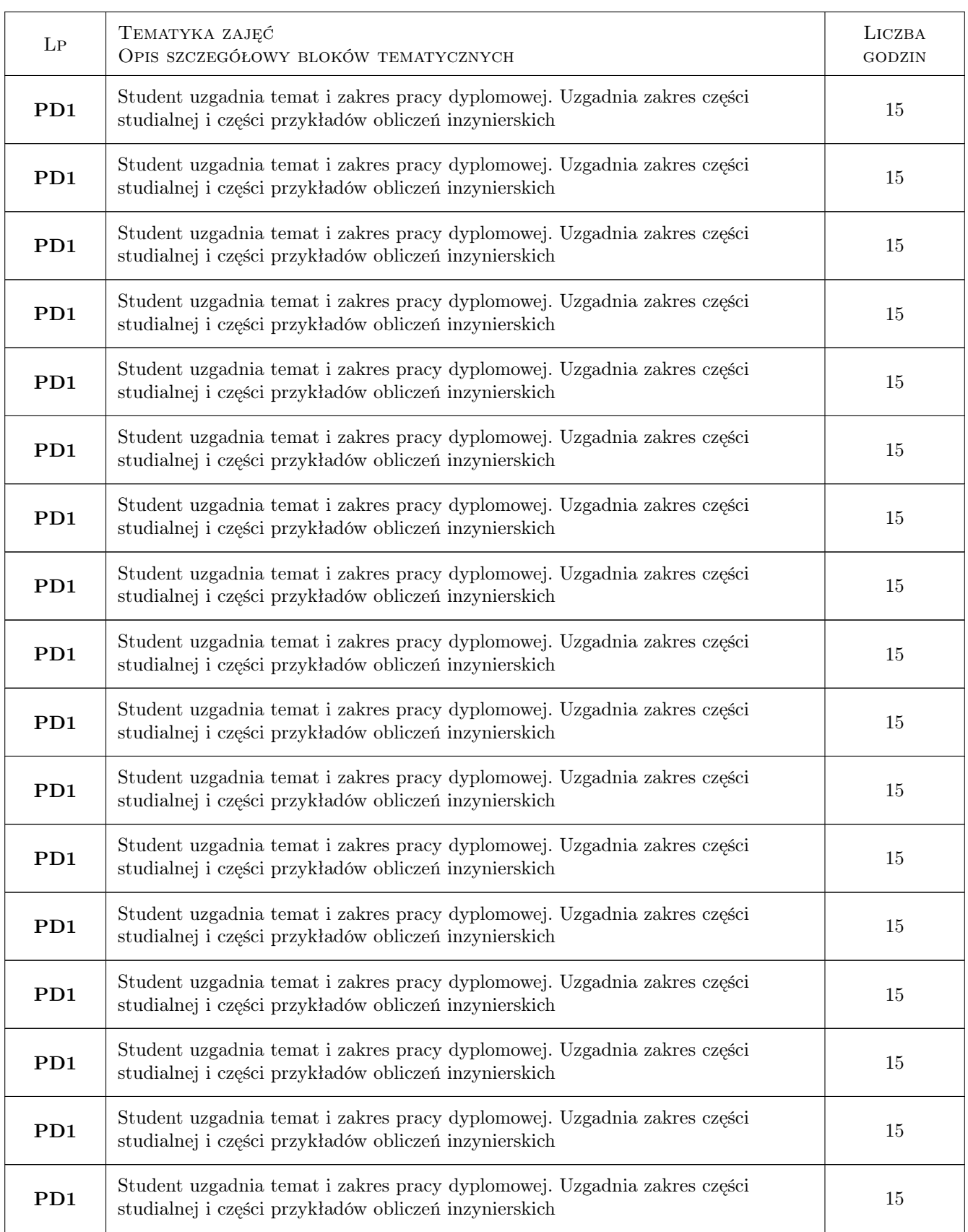

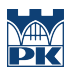

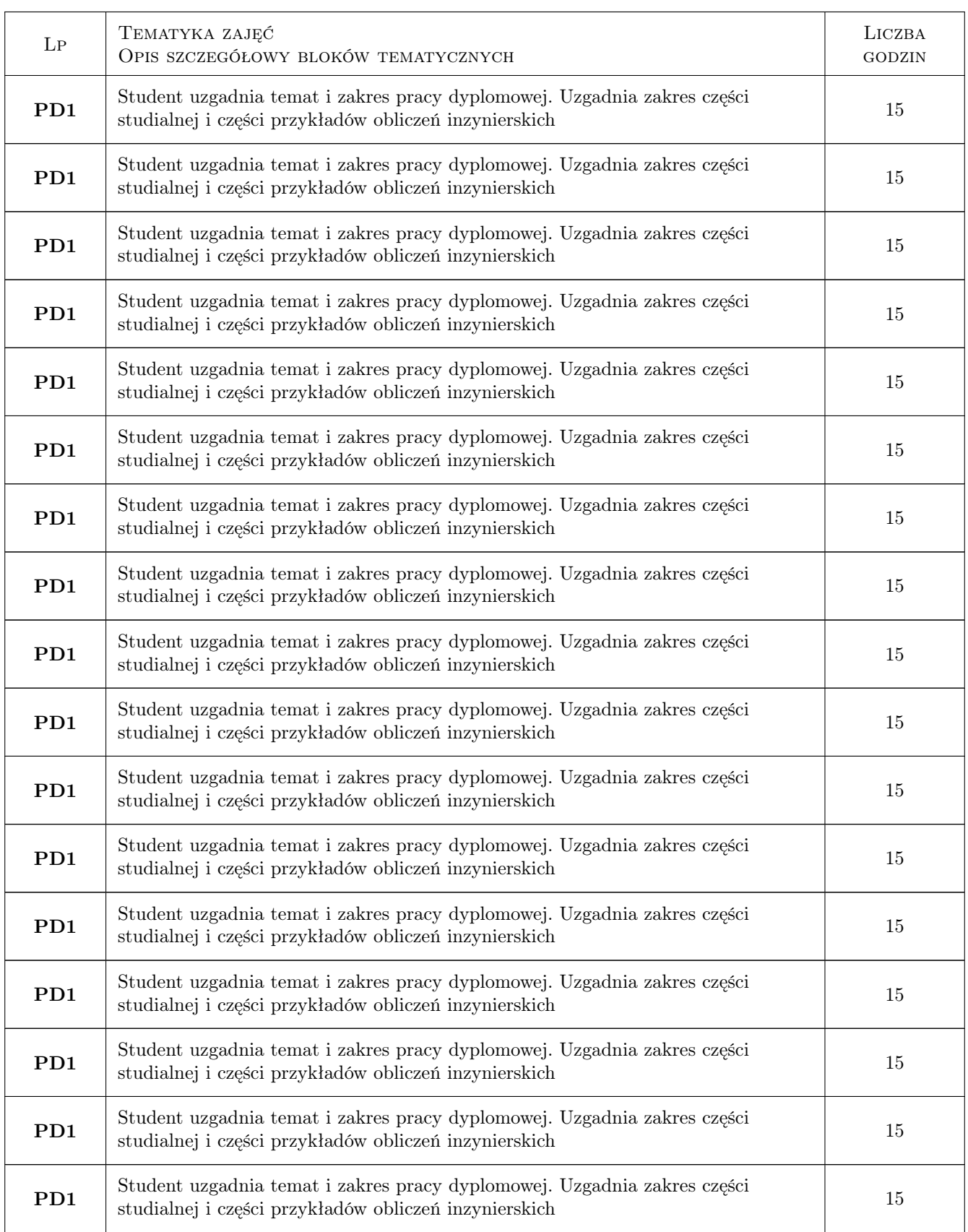

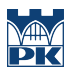

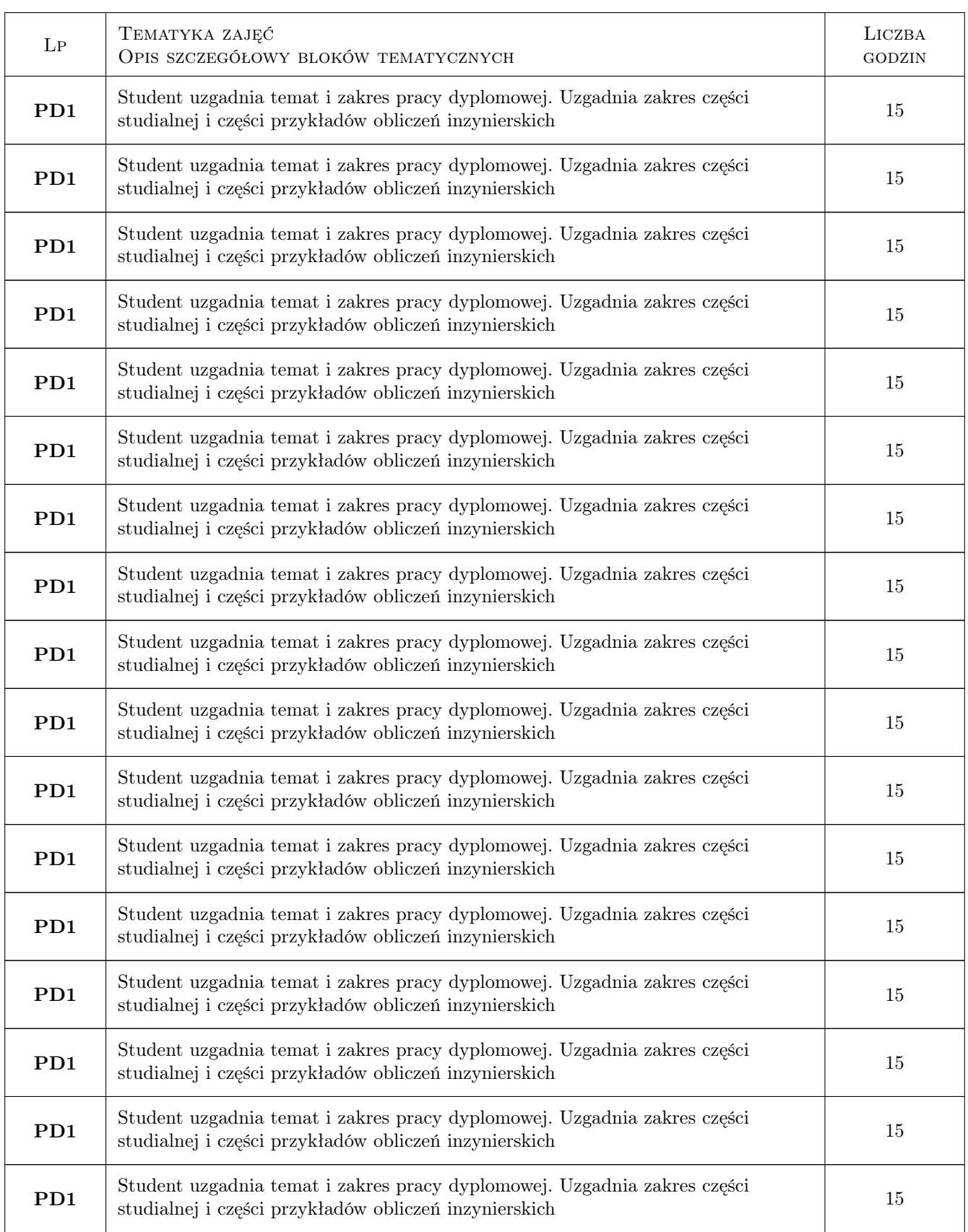

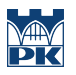

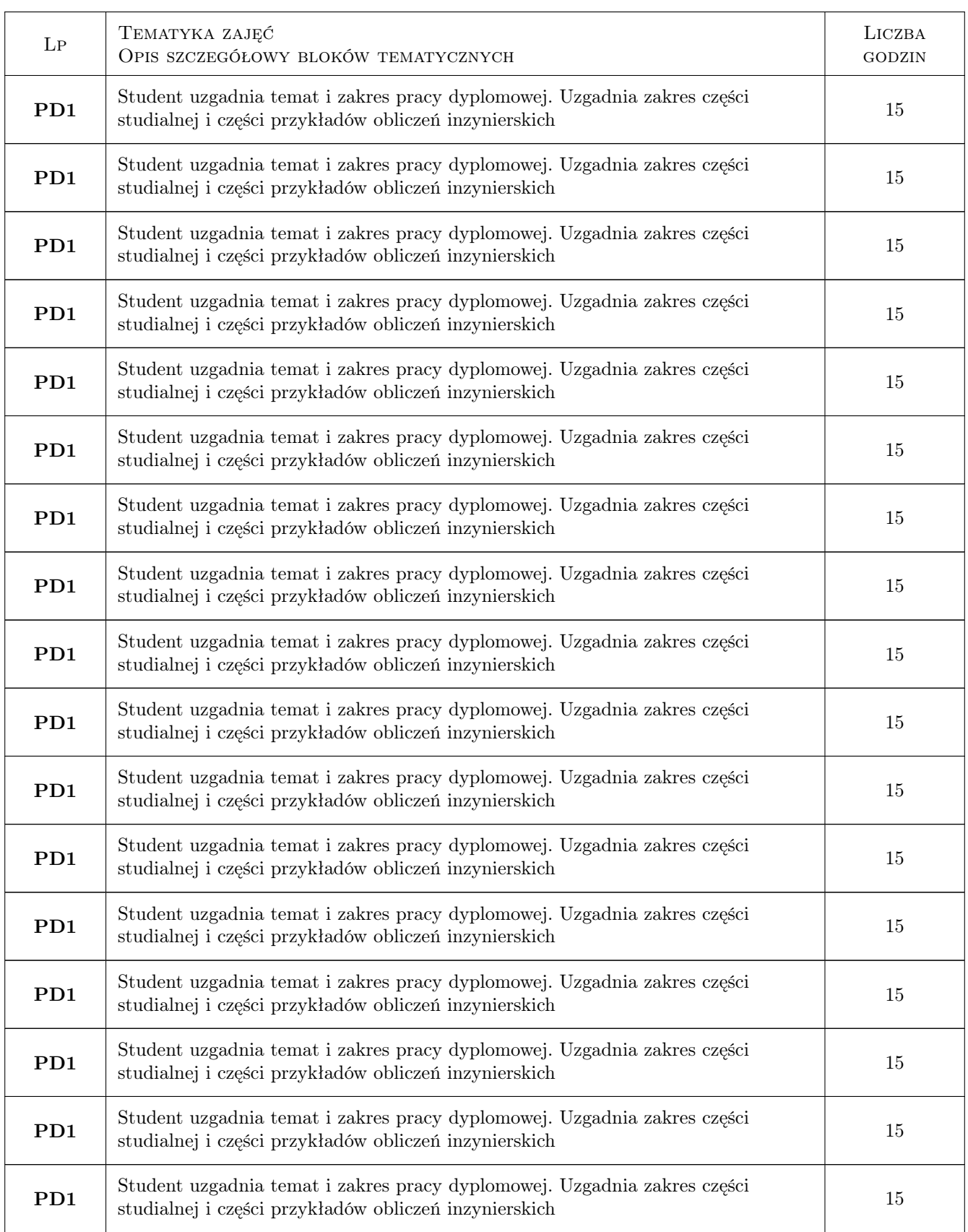

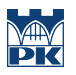

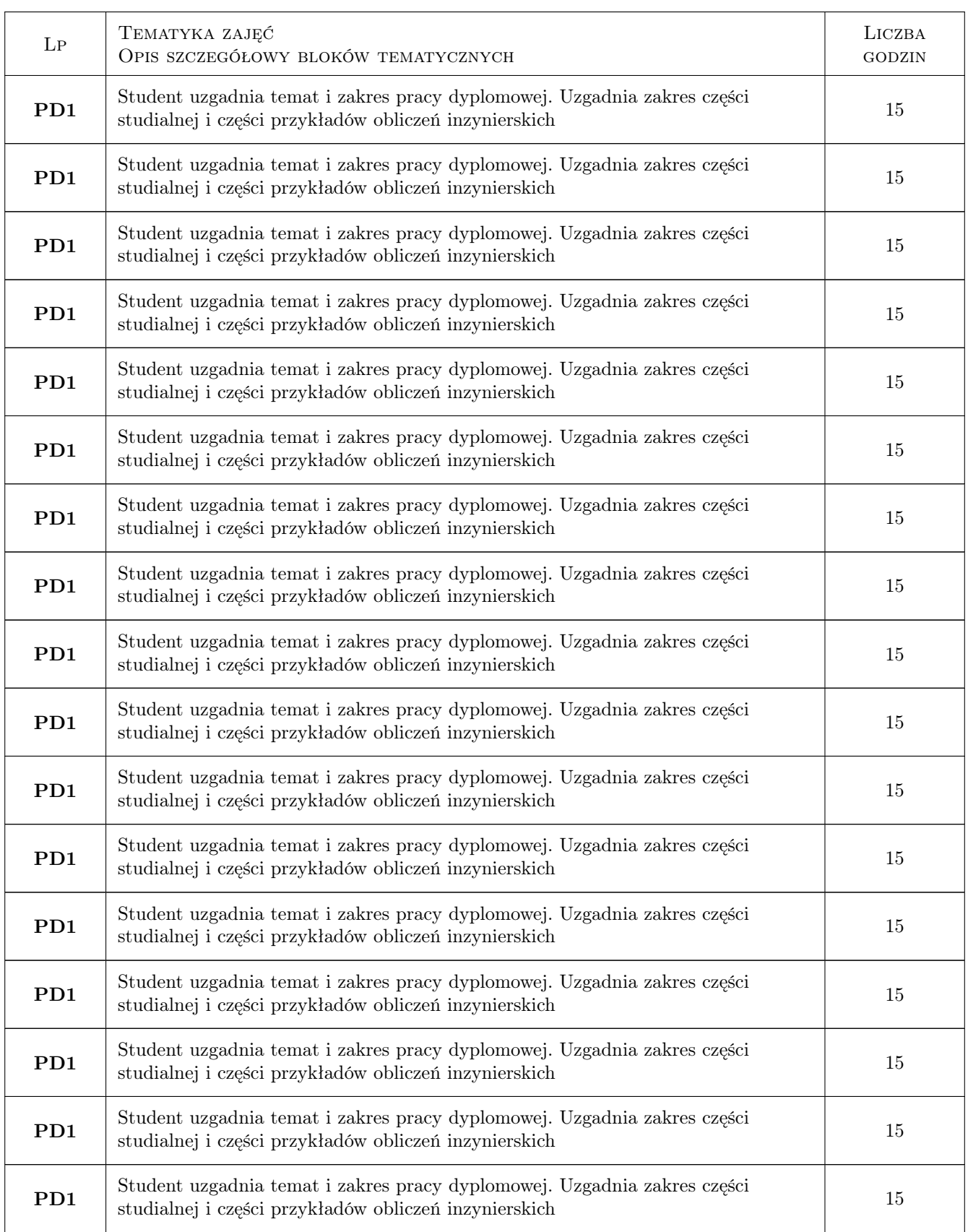

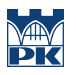

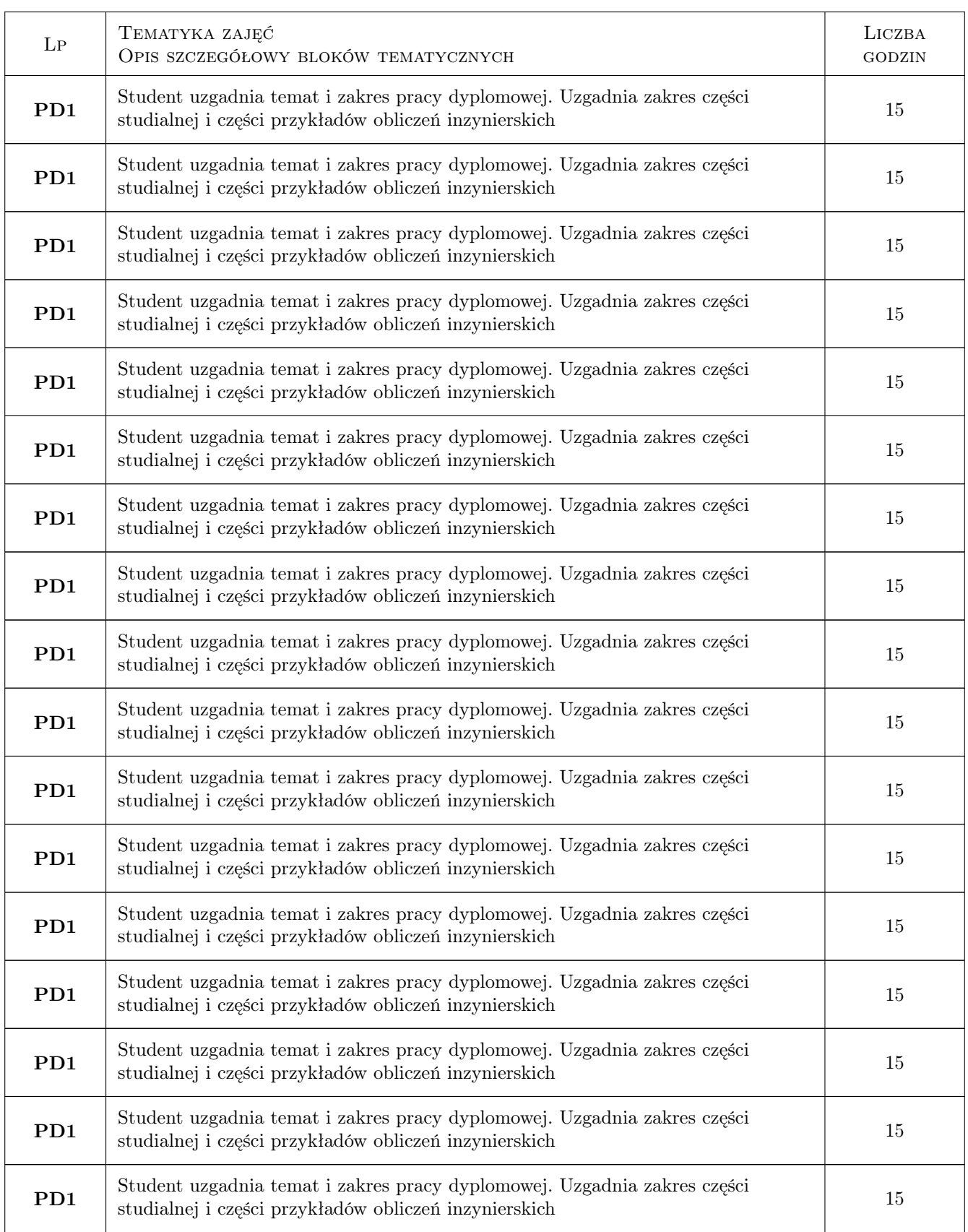

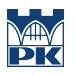

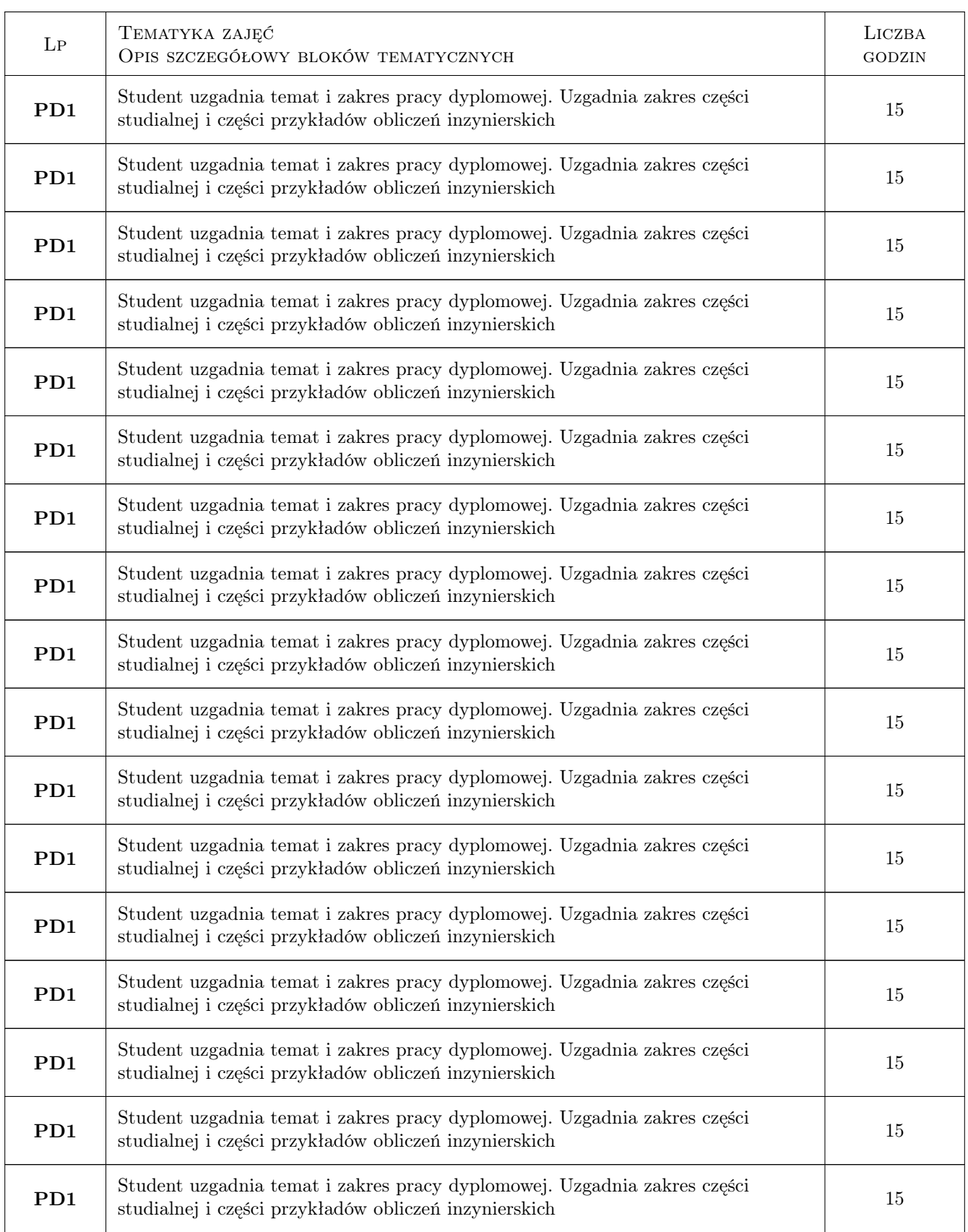

![](_page_37_Picture_0.jpeg)

![](_page_37_Picture_217.jpeg)

![](_page_38_Picture_0.jpeg)

![](_page_38_Picture_154.jpeg)

### 7 Narzędzia dydaktyczne

N1 Dyskusja

N2 Konsultacje

## 8 Obciążenie pracą studenta

![](_page_38_Picture_155.jpeg)

### 9 Sposoby oceny

#### Ocena formująca

F1 Projekt indywidualny

F2 Odpowiedź ustna

#### Ocena podsumowująca

P1 Średnia ważona ocen formujących

#### Kryteria oceny

![](_page_39_Picture_147.jpeg)

![](_page_40_Picture_0.jpeg)

![](_page_40_Picture_179.jpeg)

### 10 Macierz realizacji przedmiotu

![](_page_40_Picture_180.jpeg)

### 11 WYKAZ LITERATURY

#### Literatura uzupełniająca

[1 ] Notatki z wykładów

### 12 Informacje o nauczycielach akademickich

#### Osoba odpowiedzialna za kartę

dr hab. inż. prof. PK Bogumił Wrana (kontakt: wrana@limba.wil.pk.edu.pl)

#### Osoby prowadzące przedmiot

1 dr hab. inz. prof. PK Bogumił Wrana (kontakt: bwrana@interia.pl)

### 13 Zatwierdzenie karty przedmiotu do realizacji

(miejscowość, data) (odpowiedzialny za przedmiot) (dziekan)

![](_page_41_Picture_0.jpeg)

PRZYJMUJĘ DO REALIZACJI (data i podpisy osób prowadzących przedmiot)

. . . . . . . . . . . . . . . . . . . . . . . . . . . . . . . . . . . . . . . . . . . . . . . .